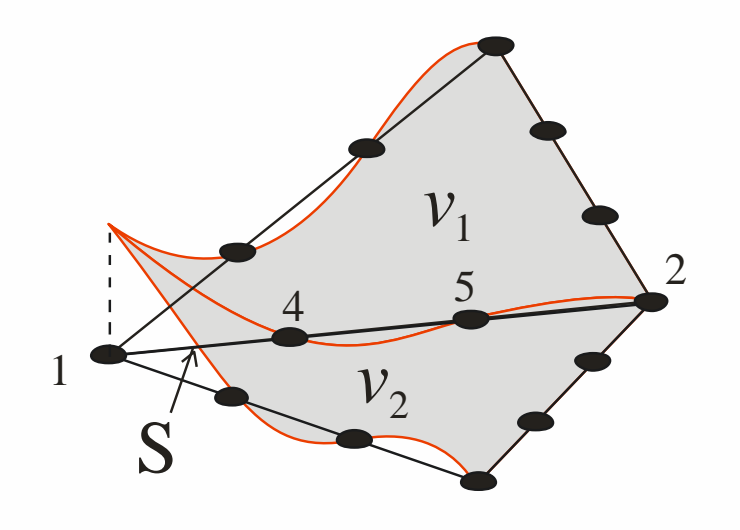

Introducción al Método de los Elementos Finitos Parte 6 Elementos curvos e integración numérica.

Elementos infinitos.

Alberto Cardona, Víctor Fachinotti Cimec (UNL/Conicet), Santa Fe, Argentina

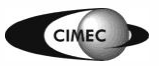

#### Elementos curvos

- Hasta aquí se han usado aproximaciones lineales por trozos de la frontera  $\Gamma$ .
- En 2D, se aproximó  $\Gamma$  con una línea poligonal, con un error de orden  $O(h^2)$ .
- Aproximaremos  $\Gamma$  con curvas descritas por polinomios de grado  $k \ge 2$ , con error  $O(h^{k+1})$ .
- En una malla de  $\Omega$ , los elementos adyacentes a  $\Gamma$ tendrán un lado curvo.

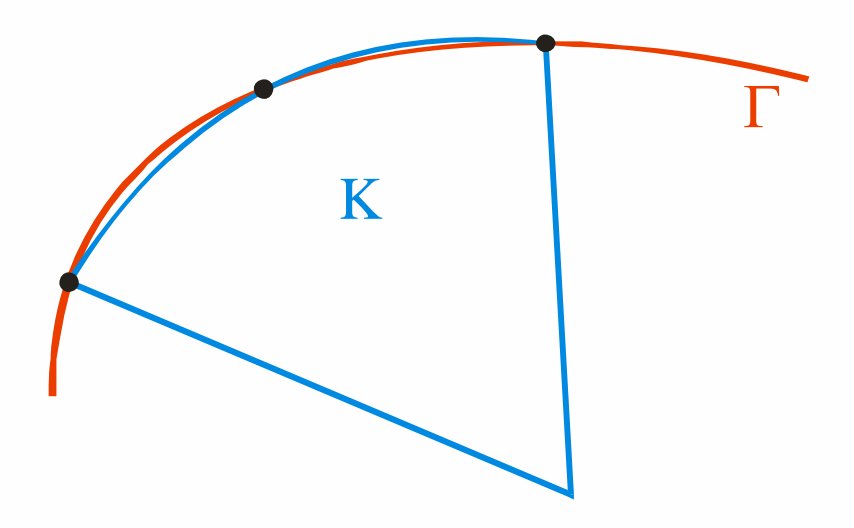

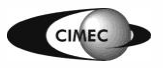

#### Elementos curvos

Un elemento "curvo" se obtiene de la siguiente manera:

- 1. Supongamos el elemento  $(\hat{K}, P_{\hat{K}}, \hat{\Sigma})$ .
	- $\hat{\Sigma}$  es un conj. de gdl de tipo Lagrangiano (i.e., valores de la función en ciertos puntos  $\hat{a}^i \in \hat{K}$ ,  $i = 1, 2, ..., m$ )  $\hat{a}^i \in \hat{K}, i = 1,2,...,m$
- 2. Sea  $\mathbf{F} : \hat{\mathbf{K}} \to \mathbf{K}$  un mapeo 1-a-1, con inversa  $\mathbf{F}: \hat{\mathbf{K}} \to \mathbf{K}$  un mapeo 1-a-1, con inversa  $\mathbf{F}^{-1}: \mathbf{K} \to \hat{\mathbf{K}}$ .
- 3. Definimos

$$
\mathbf{P}_{\mathbf{K}} = \left\{ p : p(\mathbf{x}) = \hat{p}(\mathbf{F}^{-1}(\mathbf{x})), \mathbf{x} \in \mathbf{K}, \hat{p} \in \mathbf{P}_{\hat{\mathbf{K}}}\right\}
$$
\n
$$
\Sigma_{\mathbf{K}} = \left\{ \text{valores de la función en } \mathbf{a}^{i} = \mathbf{F}(\hat{\mathbf{a}}^{i})), i = 1, 2, ..., m \right\}
$$

4. Ahora,  $(K, P_K, \Sigma)$  constituye un elemento finito "curvo".

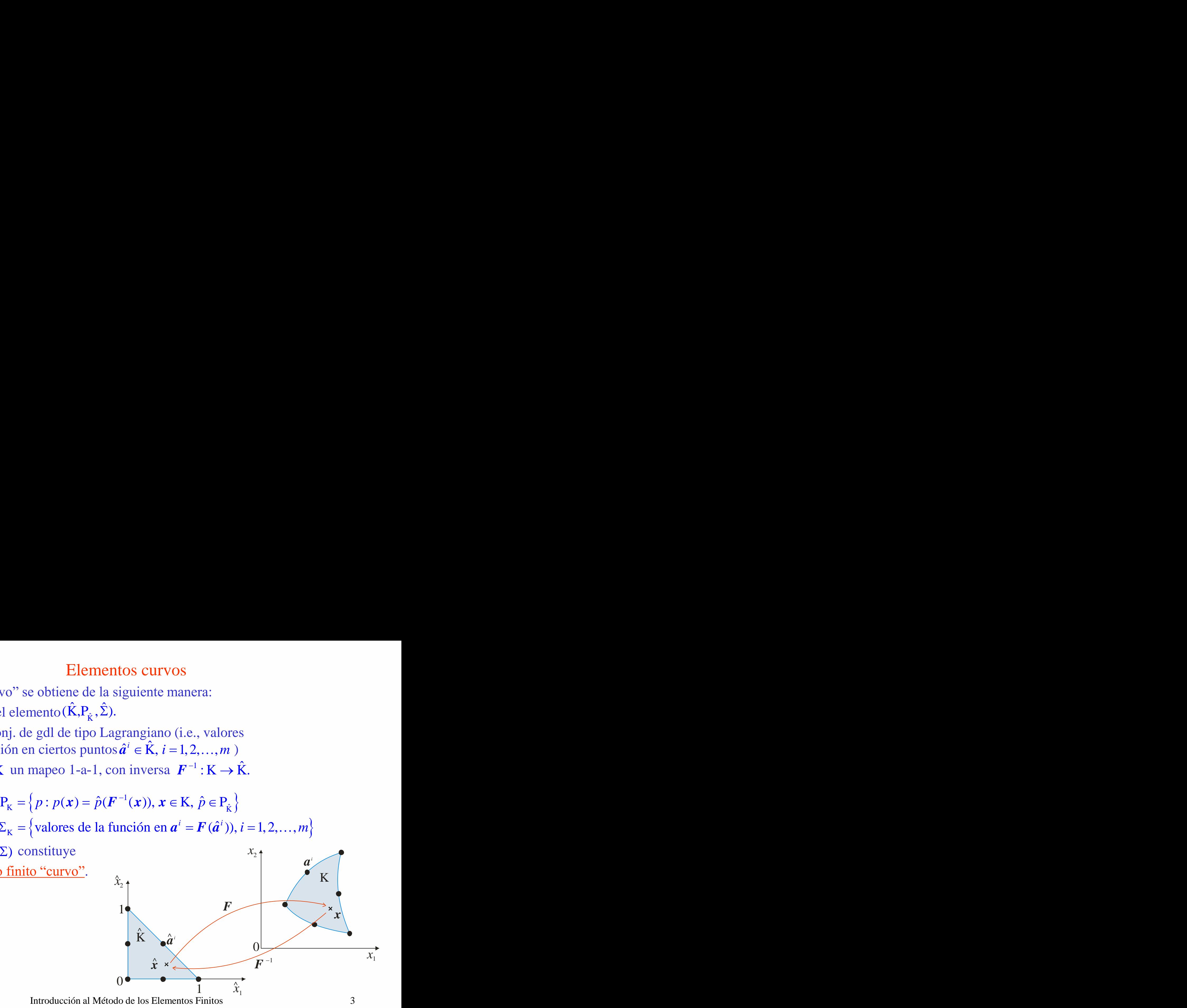

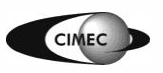

- Si en el mapeo  $F=(F_1, F_2)$  las funciones son del mismo tipo que en  $P_K$ , el elemento se dice isoparamétrico.
- Ejemplo: sea  $\hat{K}$  el elemento de ref., con nodos  $\hat{a}^1$ ,  $\hat{a}^2$ ,  $\hat{a}^3$  (en los vértices), *â* 4 , *â* 5 , *â* 6 (en el centro de los lados). – Element<br>
en el mapeo  $F=(F_1, F_2)$ <br>
mento se dice <u>isoparant</u><br>
<u>a<sup>5</sup>,  $\hat{a}^6$ </u> (en el centro de l<br>  $\Sigma_{\hat{k}} = \{$ valores en los no<br>  $P_{\hat{k}} = P_2(\hat{K})$ .<br>  $\hat{\varphi}_i, i = 1, 2, ..., 6$ , func. d  $\hat{K}$ ) ˆ $\Sigma_{\hat{\kappa}} = \{$  valores en los nodos $\}$

$$
= P_{\hat{K}} = P_2(K).
$$

$$
- \hat{\varphi}_i, i = 1, 2, \dots, 6, \text{ func. de base en } P_2(\hat{K}).
$$

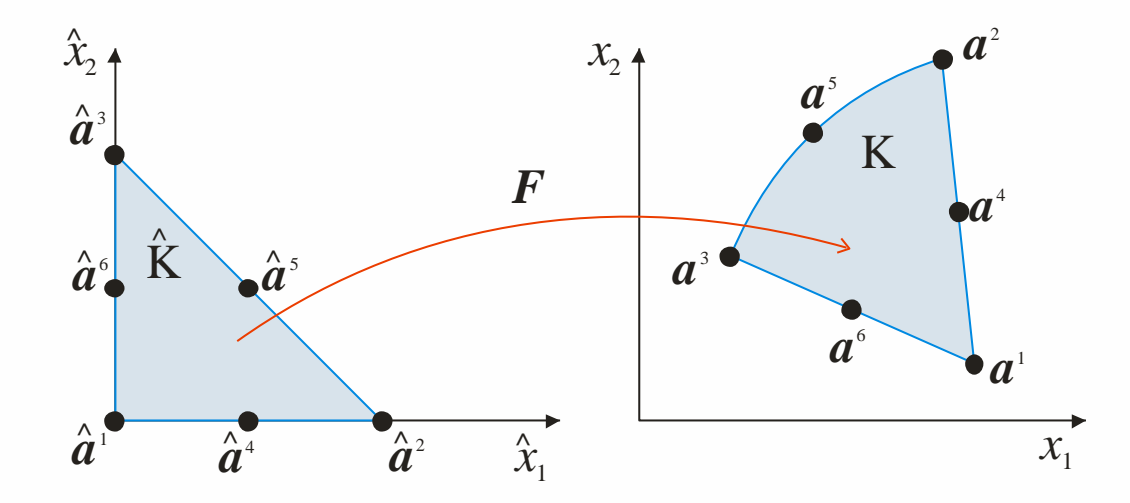

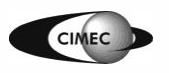

Introducción al Método de los Elementos Finitos 4

- Definimos el mapeo  $\overline{6}$  $j\vee \neg '$  $\hat{\mathbf{r}}(\hat{\mathbf{x}}) = \sum_{i=1}^r \boldsymbol{a}^j \hat{\boldsymbol{\varphi}}_{\text{j}}(\hat{\mathbf{x}}), \hspace{15pt} \hat{\mathbf{x}} \in \hat{\mathbf{K}},$  $\varphi_{i}(x), \quad x \in K$  $\boldsymbol{F}\left(\hat{\boldsymbol{x}}\right)=\sum_{i=1}\boldsymbol{a}^{j}\hat{\boldsymbol{\varphi}}_{\text{j}}(\hat{\boldsymbol{x}}),\hspace{15pt}\hat{\boldsymbol{x}}\in\hat{\textbf{K}}$
- Luego, escribimos *j*  $\mathbf{X} = \mathbf{F}(\hat{\mathbf{K}}) = \left\{ \mathbf{x} \in \mathbb{R}^2 : \mathbf{x} = \mathbf{F}(\hat{\mathbf{x}}), \, \hat{\mathbf{x}} \in \hat{\mathbf{K}} \right\}$
- Se define el Jacobiano de *F* como = $J =$   $\begin{array}{ccc} & 1 & 2 \\ & & 1 & \end{array}$

• *F* es localmente 1-a-1 en una pequeña vecindad de c/punto  $\hat{\mathbf{x}} \in \hat{\mathbf{K}}$  si det  $\mathbf{J}(\hat{\mathbf{x}}) \neq 0$ . ˆ $\hat{x} \in K$  si det  $J(\hat{x})$  $\in$  K si det  $J(\hat{x}) \neq 0$ .

 $1 \quad \mathbf{U} \cdot \mathbf{1}$ 

 $\begin{bmatrix} \partial F_1 & \partial F_1 \end{bmatrix}$ 

 $\left|\overrightarrow{\partial x_1} \quad \overrightarrow{\partial x_2}\right|$ 

*F OF F F <i>F F F F F F F F F F F F F F F F F F F F F F F F F F F F F F F F F F* 

*F*  $\partial F$   $\partial F$ 

 $1 \quad \mathbf{v} \cdot \mathbf{v}_2$ 

 $\mathcal{X}_1$   $\mathcal{O} \mathcal{X}_2$ 

 $\partial F$ ,  $\partial F$ ,  $\Box$ 

 $\mathcal{X}_1$   $\mathcal{O} \mathcal{X}_2$  |

2  $\sim$  2 |

1  $O\sqrt{2}$  1

 $\left[\begin{array}{cc} \partial x_1 & \partial x_2 \end{array}\right]$ 

• Necesitamos que *F* sea globalmente 1-a-1, i.e., que

ˆ $\forall x \in K, \exists \exists \hat{x} \in K / F(\hat{x}) = x$ 

• *F* será globalmente 1-a-1 si det  $J(\hat{x}) \neq 0$ ,  $\forall \hat{x} \in \hat{K}$ .

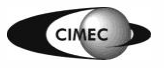

• Descompongamos  $\vec{F}$  como  $\vec{F}(\hat{x}) = \hat{F}(\tilde{F}(\hat{x}))$  $\tilde{\phantom{a}}$ 

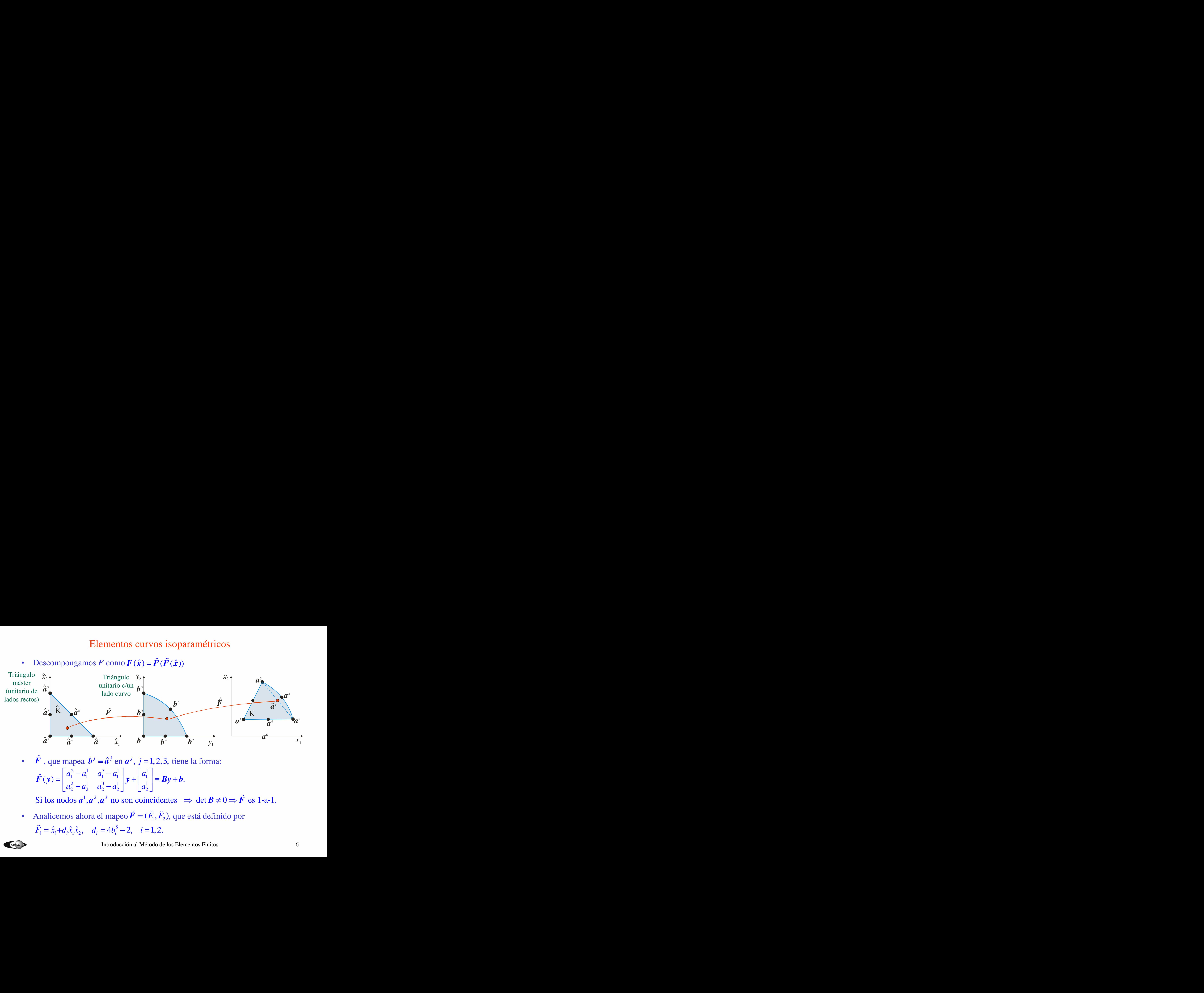

•  $\hat{F}$ , que mapea  $\hat{b}^j \equiv \hat{a}^j$  en  $a^j$ ,  $j = 1,2,3$ , tiene la forma: 2 1 3 1 1  $1 \quad u_1 \quad u_1 \quad u_1 \quad u_1 \quad u_1 \quad \mathbf{n} \quad 1$ 2 1 3 1  $\sqrt{11}$   $\sqrt{11}$  $\hat{G}(y) = \begin{vmatrix} a_1 - a_1 & a_1 - a_1 \\ a_2^2 - a_2^1 & a_2^3 - a_2^1 \end{vmatrix} y + \begin{vmatrix} a_1 \\ a_2^1 \end{vmatrix} \equiv By + b.$  $a_2 - a_2$   $a_3 - a_3$   $a_3$  $\begin{bmatrix} a_1^2 - a_1^1 & a_1^3 - a_1^1 \end{bmatrix}$   $\begin{bmatrix} a_1^1 \end{bmatrix}$  $\vec{b}$  **b**  $\vec{b}$   $\vec{c}$ <br>  $\vec{b}$   $\vec{c}$   $\vec{d}$ <br>  $\vec{b}$   $\vec{c}$   $\vec{d}$ <br>  $\vec{b}$   $\vec{e}$   $\vec{e}$   $\vec{e}$ <br>  $\vec{F}$  =  $(\tilde{F}_1, \tilde{F}_2)$ , que está del<br>  $\vec{c}$ ,  $\vec{d}$  = 1, 2.

Si los nodos  $a^1$ ,  $a^2$ ,  $a^3$  no son coincidentes  $\Rightarrow$  det  $B \neq 0 \Rightarrow \hat{F}$  es 1-a-1.

• Analicemos ahora el mapeo  $\tilde{F} = (\tilde{F}_1, \tilde{F}_2)$ , que está definido por  $\tilde{F}_i = \hat{x}_i + d_i \hat{x}_i \hat{x}_2$ ,  $d_i = 4b_i^5 - 2$ ,  $i = 1, 2$ .

$$
F(\hat{x}) = \hat{F}(\hat{F}(\hat{x})) = \hat{F}(\hat{x} + d, \hat{x} \times \hat{z})
$$
\n
$$
F(\hat{a}) = \hat{F}(\hat{x} + d/4) = \hat{F}(\hat{x} + d/4) = \hat{F}(\hat{x
$$

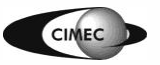

• Analicemos ahora el mapeo  $\tilde{F} = (\tilde{F}_1, \tilde{F}_2)$ , que está definido por<br>  $\tilde{F}_i = \hat{x}_i + d_i \hat{x}_i \hat{x}_2$ ,  $d_i = 4b_i^5 - 2$ ,  $i = 1, 2$ 

$$
\tilde{F}_i = \hat{x}_i + d_i \hat{x}_1 \hat{x}_2, \quad d_i = 4b_i^5 - 2, \quad i = 1, 2
$$
  
con Jacobiano  $\hat{j}(\hat{x}) = \begin{bmatrix} 1 + d_1 \hat{x}_2 & d_1 \hat{x}_1 \\ d_2 \hat{x}_2 & 1 + d_2 \hat{x}_1 \end{bmatrix} \Rightarrow \det \hat{j}(\hat{x}) = 1 + d_1 \hat{x}_2 + d_2 \hat{x}_1$ 

curvos isoparamé<br>
=  $(\tilde{F}_1, \tilde{F}_2)$ , que está d<br>  $i = 1, 2$ <br>  $\begin{bmatrix} \hat{x}_2 & d_1 \hat{x}_1 \\ \hat{x}_2 & 1 + d_2 \hat{x}_1 \end{bmatrix} \Rightarrow \det \hat{J}(\hat{x})$ <br>  $> 0$  en  $\hat{K} \Leftrightarrow d \in \hat{J}(\hat{x})$ <br>  $\Rightarrow$  en  $\hat{K}$  si  $d_i > -1 \Rightarrow b_i$  $\hat{x}_1 \hat{x}_2 + d_2 \hat{x}_1$ <br>vértices  $\hat{a}^j$ ,  $j = 1, 2$ , S curvos isoparamétr<br>  $\tilde{F} = (\tilde{F}_1, \tilde{F}_2)$ , que está del<br>  $i = 1, 2$ <br>  $d_1 \hat{x}_2$   $d_1 \hat{x}_1$ <br>  $\hat{x}_2$   $1 + d_2 \hat{x}_1$   $\Rightarrow$  det  $\hat{J}(\hat{x})$ <br>  $\hat{x} > 0$  en  $\hat{K} \Leftrightarrow d \in \hat{J}(\hat{x})$ <br>
0 en  $\hat{K}$  si  $d_i > -1 \Rightarrow b_i >$ tos curvos isoparamétricos<br>
eo  $\vec{F} = (\vec{F}_1, \vec{F}_2)$ , que está definido por<br>
-2,  $i = 1, 2$ <br>  $1 + d_1, \hat{x}_2 = d_1, \hat{x}_1$ <br>  $d_2, \hat{x}_2 = 1 + d_2, \hat{x}_1$ <br>  $\hat{J}(\hat{x}) > 0$  en  $\hat{K} \Leftrightarrow \det \hat{J}(\hat{x}) > 0$  en los vértices  $\hat{a}^j$ ,  $j = 1$ ilementos curvos isoparamétricos<br>
el mapeo  $\vec{F} = (\vec{F}_1, \vec{F}_2)$ , que está definido por<br>  $= 4b_i^5 - 2$ ,  $i = 1, 2$ <br>  $\hat{J}(\hat{x}) = \begin{bmatrix} 1 + d_1 \hat{x}_2 & d_1 \hat{x}_1 \\ d_2 \hat{x}_2 & 1 + d_2 \hat{x}_1 \end{bmatrix} \Rightarrow \det \hat{J}(\hat{x}) = 1 + d_1 \hat{x}_2 + d_2 \hat{x}_1$ <br>  $\hat{x}$ curvos isoparamétricos<br>
=  $(\tilde{F}_1, \tilde{F}_2)$ , que está definido por<br>  $i = 1, 2$ <br>  $\begin{pmatrix} \frac{1}{3} & d_1 \frac{5}{11} \\ \frac{5}{2} & 1 + d_2 \frac{5}{11} \end{pmatrix} \Rightarrow \det \hat{J}(\hat{x}) = 1 + d_1 \hat{x}_2 + d_2 \hat{x}_1$ <br>  $> 0 \Rightarrow 0 \text{ cn } \hat{K} \Leftrightarrow \det \hat{J}(\hat{x}) > 0 \text{ en los vértices } \hat{$ **c** curvos isoparamétricos<br>  $\vec{r} = (\vec{F}_1, \vec{F}_2)$ , que está definido por<br>  $i = 1, 2$ <br>  $d_1 \hat{x}_2 = d_1 \hat{x}_1$ <br>  $\hat{x}_2 = 1 + d_2 \hat{x}_1$ <br>  $\hat{x} > 0$  en  $\hat{K} \Leftrightarrow \det \hat{J}(\hat{x}) > 0$  en los vértices  $\hat{a}^i$ ,  $j = 1, 2, 3$ .<br>  $0$  en  $\hat{$ **b c** control isoparamétricos<br>  $\vec{F} = (\vec{F}_1, \vec{F}_2)$ , que está definida<br>  $d_1 \hat{x}_1$ <br>  $d_2 \hat{x}_2$   $1 + d_2 \hat{x}_1$ <br>  $d_3 \hat{x}_2$ <br>  $\vec{F} = (\hat{x}_1, \hat{x}_2)$ <br>  $\vec{F} = (\hat{x}_1, \hat{x}_2)$ <br>  $\Rightarrow \vec{F} = (\hat{x}_1, \hat{x}_2)$ <br>  $\Rightarrow \vec{F} = (\hat{x}_1, \hat{x}_2)$ <br>  $\Rightarrow \$ atos curvos isoparamétricos<br>
beo  $\vec{F} = (\vec{F}_1, \vec{F}_2)$ , que está definido por<br>  $-2$ ,  $i = 1, 2$ <br>  $\begin{bmatrix} 1 + d_1 \hat{x}_2 & d_1 \hat{x}_1 \\ d_2 \hat{x}_2 & 1 + d_2 \hat{x}_1 \end{bmatrix} \Rightarrow \det \hat{J}(\hat{x}) = 1 + d_1 \hat{x}_2 + d_2 \hat{x}_1$ <br>  $\therefore \hat{J}(\hat{x}) > 0$  en  $\hat{K} \Leftrightarrow \$ entos curvos isoparamétricos<br>
apeo  $\tilde{F} = (\tilde{F}_1, \tilde{F}_2)$ , que está definido por<br>  $\begin{aligned}\n\tilde{F}_1^5 - 2, &i=1,2 \\
&= \begin{bmatrix} 1 + d_1 \hat{X}_2 & d_1 \hat{X}_1 \\
d_2 \hat{X}_2 & 1 + d_2 \hat{X}_1 \end{bmatrix} \Rightarrow \det \hat{J}(\hat{x}) = 1 + d_1 \hat{X}_2 + d_2 \hat{X}_1 \\
\det \hat{J}(\hat{x}) >$ Elementos curvos isoparamétricos<br>
a el mapeo  $\tilde{F} = (\tilde{F}_1, \tilde{F}_2)$ , que está definido por<br>  $J_i = 4b_i^5 - 2$ ,  $i = 1, 2$ <br>  $\hat{J}(\hat{x}) = \begin{bmatrix} 1 + d_1 \hat{x}_2 & d_1 \hat{x}_1 \\ d_2 \hat{x}_2 & 1 + d_2 \hat{x}_1 \end{bmatrix} \Rightarrow \det \hat{J}(\hat{x}) = 1 + d_1 \hat{x}_2 + d_2 \hat{x}_1$ det  $\hat{\bm{J}}(\hat{x})$  lineal en  $\hat{x} \Rightarrow \det \hat{\bm{J}}(\hat{x}) > 0$  en  $\hat{K} \Leftrightarrow \det \hat{\bm{J}}(\hat{x}) > 0$  en los vértices  $\hat{\bm{a}}^j$ ,  $j = 1, 2, 3$ . 2 |  $\rightarrow$  acco 1  $1$  and  $1$  and  $1$  and  $1$ det  $\hat{J}(0,0) = 1$ <br>det  $\hat{J}(1,0) = 1 + d_2$   $\Rightarrow$  det  $\hat{J} > 0$  en  $\hat{K}$  si  $d_i > -1 \Rightarrow b_i > \frac{1}{i}, i = 1,2$ . det  $\hat{\bm{J}}(0,1) = 1 + d_1$  $4^{10}$ , ...  $d_2 \ge \det J > 0$  en K si  $d_i > -1 \Rightarrow b_i > \frac{1}{4}$ ,  $i = 1, 2$ .  $\begin{aligned}\n&=1\\
&=1+d_2\\
&=1+d_1\n\end{aligned}\n\Rightarrow \det \hat{\bm{J}} > 0 \text{ en } \hat{\bm{B}}$  $\begin{array}{ccc} \end{array}$  $J(1,0) = 1 + d_2$   $\Rightarrow$  det  $J > 0$  en K si  $d_i > -1 \Rightarrow b_i > \frac{1}{l}$ ,  $i = 1,2$ .  $= 1 + d_1$  $\det \hat{J}(0,0) = 1$  $J(0,1) = 1+d$  $\bm{b}^{\scriptscriptstyle{1}}$  $\bm{b}^{\scriptscriptstyle{4}}$  $\bm{b}^{\scriptscriptstyle 2}$  $\bm{b}^{\,\scriptscriptstyle 6}$ *b* 5  $\bm{b}^{\scriptscriptstyle 3}$  $y_2$  $\mathcal{V}_1$ K  $x_1$  $x<sub>2</sub>$ .  $\boldsymbol{a}^{\scriptscriptstyle 1}$ *a* <sup>4</sup> *a* 2 *a* 5 *a* 3 *a* 6  $\tilde{\pmb{F}}$  $\hat{\bm{a}}^{\scriptscriptstyle 1}$  $\hat{\bm{a}}^{\scriptscriptstyle 4}$  $\hat{\bm{a}}^{\scriptscriptstyle 2}$  $\hat{a}^{\scriptscriptstyle 6}$ *a* ^ 5  $\hat{\bm{a}}^{\scriptscriptstyle 3}$  $\rm K$ ^ $\hat{\mathbf{\mathit{x}}}_{_{2}}$  $\hat{\tilde{X}}_1$ *a*  $\mathbb{Z}/_{\mathbb{Z}}$  $\hat{\bm{F}}$ 

- Luego,  $\tilde{F}$  es 1-a-1 si  $b^5$  y  $a^5$  caen en las áreas sombreadas, para lo que  $\tilde{a}^5$  debe estar suficientemente próximo a *a* 5 .
- El mapeo original *F* es 1-a-1 bajo las mismas condiciones.
- En un elemento K con un lado curvo, la dist.  $|a^5-\tilde{a}^5|$  es de  $O(h_{\rm K}^2)$ .
- Luego, estando  $\tilde{a}^5$  "cerca" de  $a^5$  (mallas "poco distorsionadas"), el mapeo  $F$ será 1-a-1.

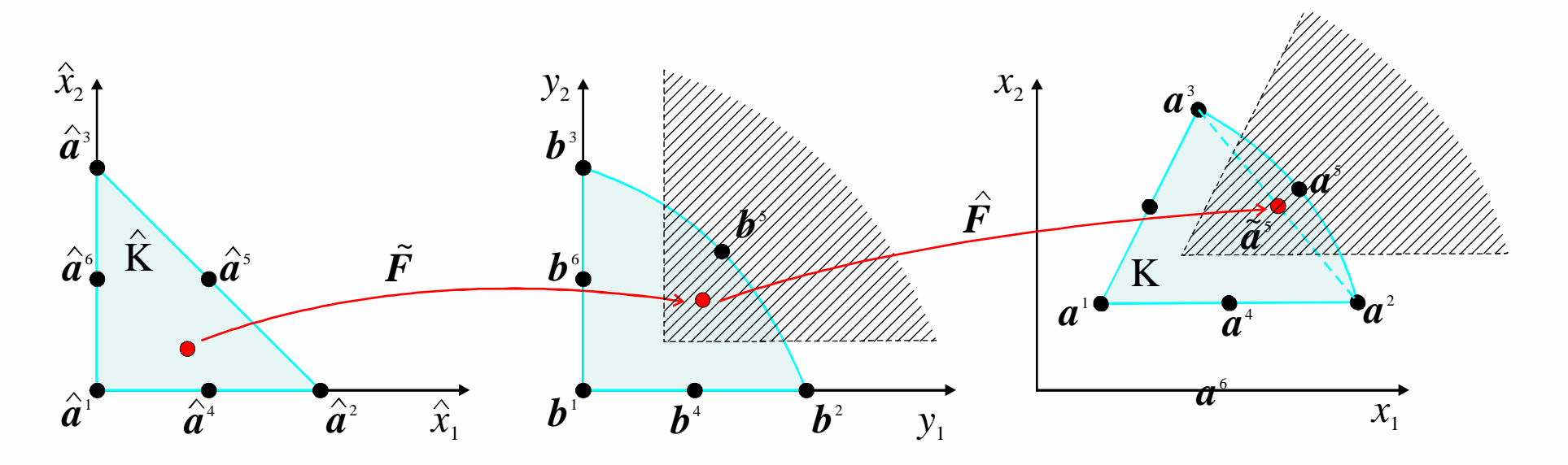

# Elementos isoparamétricos

- **Error de interpolación:** Dada una función *v* sobre K, definimos el interpolante  $\pi v \in P_K$  requiriendo que  $\pi v(a^i) = v(a^i)$ , i=1,...,6. Si K es un triángulo común (como el visto anteriormente), entonces  $-\pi v$   $\leq Ch_{\nu}^{1-s}$   $\|v\|$   $\qquad \qquad 0 \leq s \leq r \leq 3$
- Esto también vale para triángulo curvo K, siempre que no sea demasiado curvo. Y esto se verifica en aplicaciones típicas, donde los elementos aproximan una frontera suave.
- Espacio  $V_h$ : Sea  $T_h$ ={K} una malla de  $\Omega$ , con elementos (K,P<sub>K</sub>, $\Sigma_K$ ), que pueden tener uno o más lados curvos. Sea  $\Omega_h$  la unión de los elementos de T<sub>h</sub>, que es una aproximación a Ω con frontera cuadrática a trozos. Se define  $V_h = \{ v \in H^1(\Omega_h) : v \vert_K \in P_K, K \in T_h \}$  $v - \pi v\|_{H^s(K)} \leq Ch_K^{r-s} \|v\|_{H^r(K)}, \quad 0 \leq s \leq r \leq 3$ <br>sto también vale para triángulo curvo K, siempre que no se<br>urvo. Y esto se verifica en aplicaciones típicas, donde los e<br>proximan una frontera suave.<br>**spacio V<sub>h</sub>:** Sea
- Usando este espacio para el problema de Poisson, tenemos

 $\mathbb{E}[\mathbf{u}_0]$   $\cong$   $\mathbb{E}[\mathbf{u}_0]$   $\mathbb{E}[\mathbf{u}_1]$   $\cong$   $\mathbb{E}[\mathbf{u}_1]$   $\cong$   $\mathbb{E}[\mathbf{u}_0]$   $\cong$   $\mathbb{E}[\mathbf{u}_0]$   $\mathbb{E}[\mathbf{u}_1]$   $\cong$   $\cong$   $\cong$   $\mathbb{E}[\mathbf{u}_0]$   $\cong$   $\cong$   $\cong$   $\cong$   $\cong$   $\cong$   $\cong$  2  $\left(2\right)$ 2  $\parallel$   $\parallel$   $\parallel$   $\angle$   $\sim$   $\sim$   $\parallel$   $\parallel$  $\|u - u_h\|_{H^1(\Omega_h)} \leq Ch^2 \|u\|_{H^3(\Omega)}, \qquad \|u - u_h\|_{L_2(\Omega_h)} \leq Ch^3 \|u\|_{H^3(\Omega)},$ 

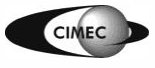

#### Elementos isoparamétricos curvos "

- Elementos de las formas básicas en 1D, 2D y 3D pueden mapearse a formas distorsionadas. De esta manera, las coord. locales  $\xi \eta \zeta$  o  $L_1 L_2 L_3 L_4$  se transforman en curvilíneas cuando se plotean en el sistema Cartesiano global *xyz*.
- Ello es posible si existe una correspondencia 1-a-1 entre las coord. Cartesianas y las curvilíneas, i.e. si se pueden establecer los mapeos:

$$
\begin{bmatrix} x \\ y \\ z \end{bmatrix} = \begin{bmatrix} f_x(\xi, \eta, \zeta) \\ f_y(\xi, \eta, \zeta) \\ f_z(\xi, \eta, \zeta) \end{bmatrix} \cdot \begin{bmatrix} f_x(L_1, L_2, L_3, L_4) \\ f_y(L_1, L_2, L_3, L_4) \\ f_z(L_1, L_2, L_3, L_4) \end{bmatrix} \cdot \begin{bmatrix} \sum_{n=1}^{\infty} \mathbf{D}^2 & \mathbf{D}^2 \\ \sum_{n=1}^{\infty} \mathbf{D}^2 & \sum_{n=1}^{\infty} \mathbf{D}^2 \end{bmatrix}
$$

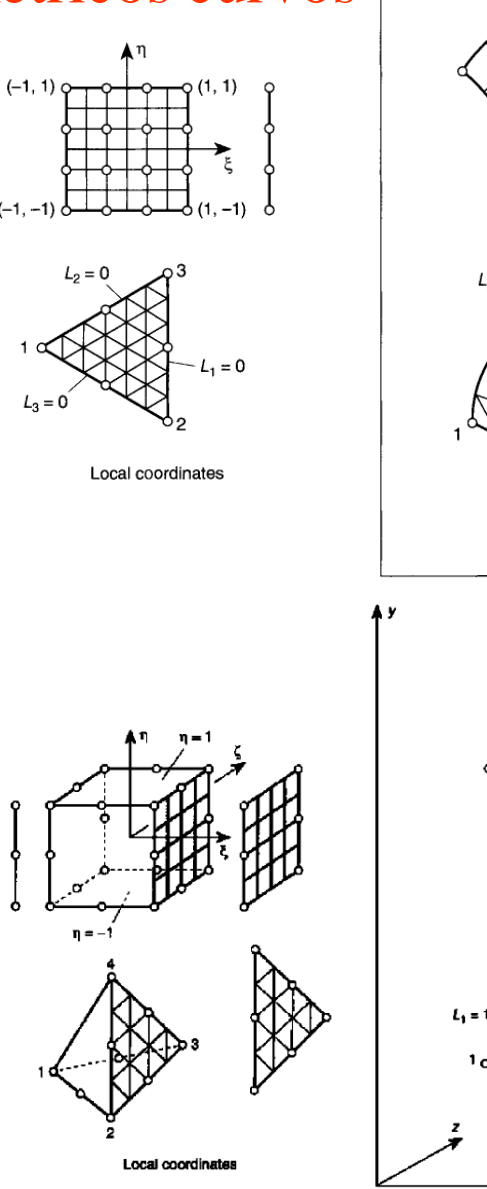

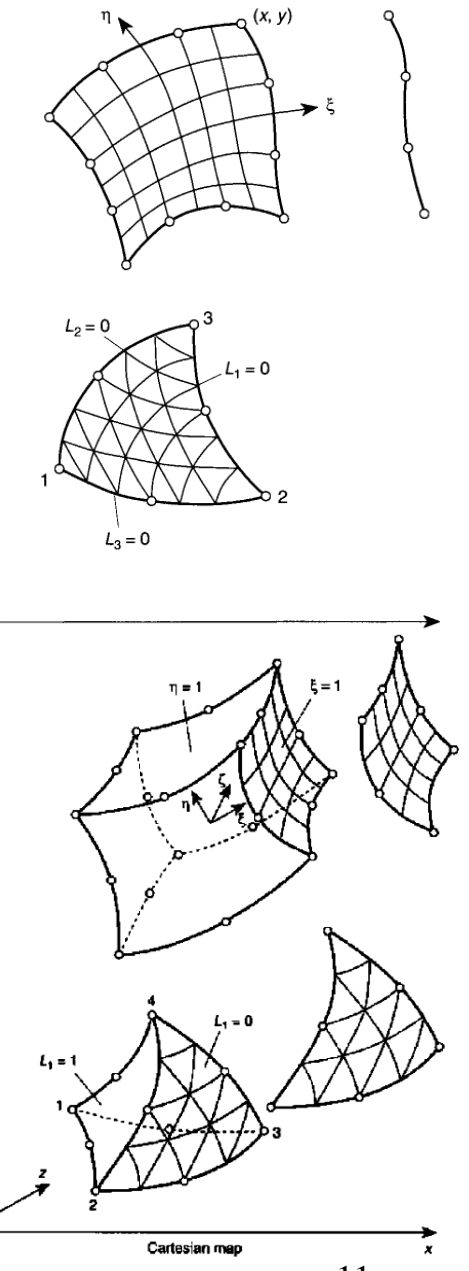

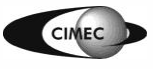

Introducción al Método de los Elementos Finitos 11

\* [ZT2000] OC Zienkiewicz, RL Taylor, "The Finite Element Method", Vol.1, 5ª ed., Butterworth-Heinemann, 2000.

#### Elementos curvos: mapeo de elementos 2D

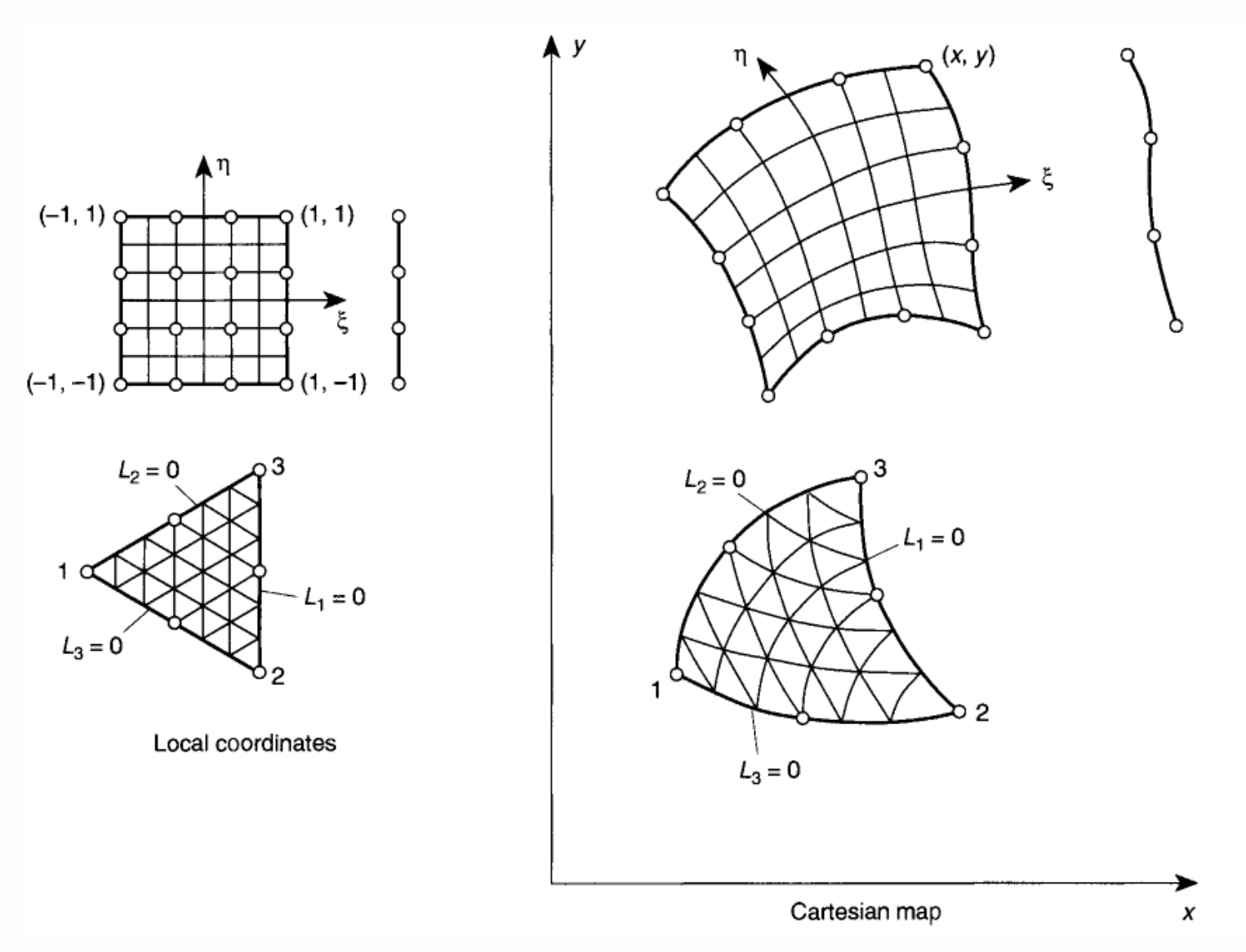

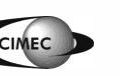

Introducción al Método de los Elementos Finitos 12

#### Elementos curvos: mapeo de elementos 3D

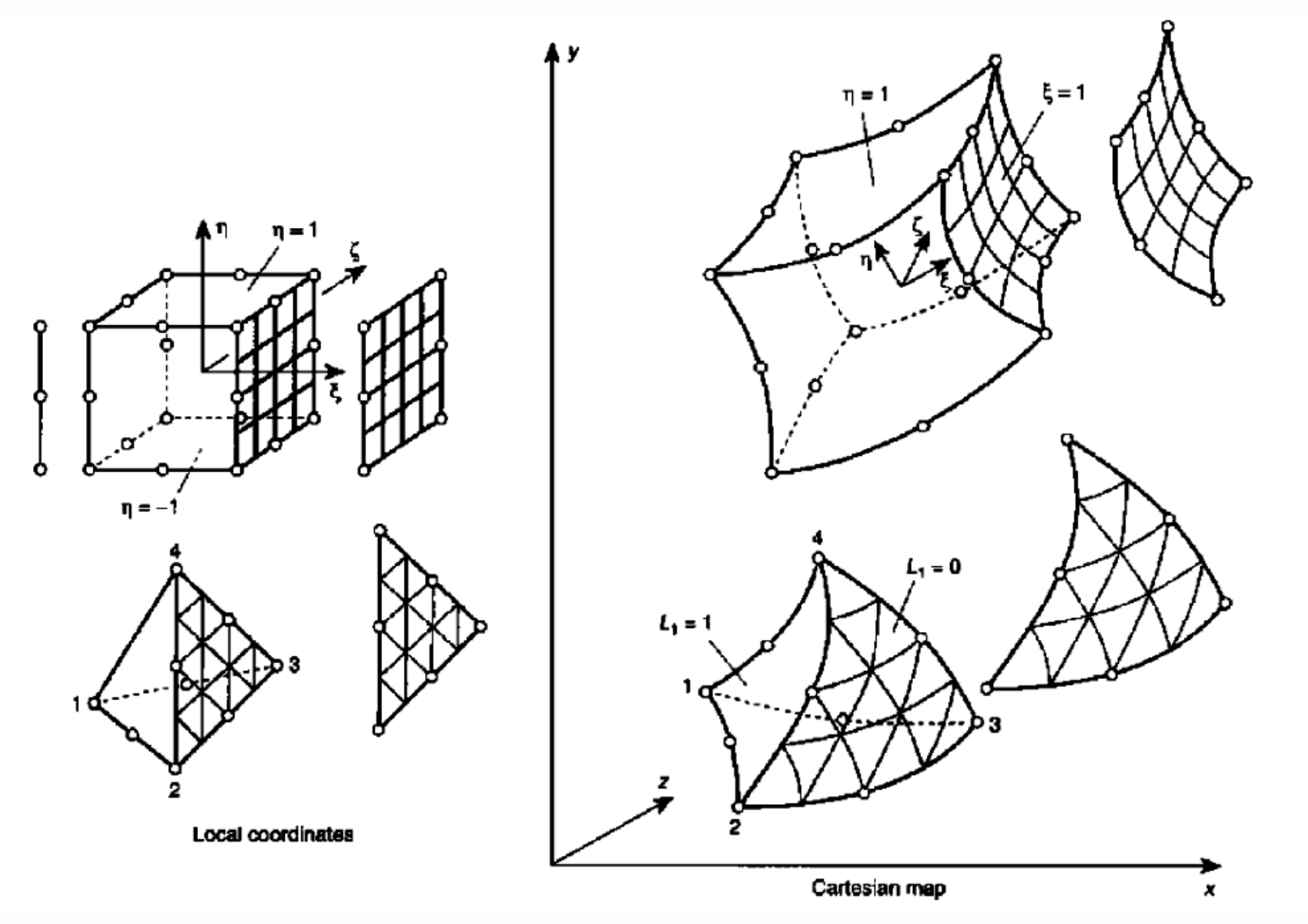

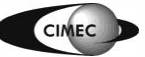

Introducción al Método de los Elementos Finitos 13

#### Coordenadas curvilíneas paramétricas

• La forma más simple de definir mapeos es usando funciones de forma  $N_i$  dadas en términos de las coords. locales sobre el elemento máster:

> $= N_1 (\xi, \eta, \zeta) x_1 + N_2 (\xi, \eta, \zeta) x_2 + ...$  $y_1 \left( \xi, \eta, \zeta \right) y_1 + N_2 \left( \xi, \eta, \zeta \right) y_2 + ...$  $z = N_1(\xi, \eta, \zeta) z_1 + N_2(\xi, \eta, \zeta) z_2 + ...$  $x = N_1(\xi, \eta, \zeta) x_1 + N_2(\xi, \eta, \zeta) x_2 + ...$ <br>  $y = N_1(\xi, \eta, \zeta) y_1 + N_2(\xi, \eta, \zeta) y_2 + ...$ <br>  $z = N_1(\xi, \eta, \zeta) z_1 + N_2(\xi, \eta, \zeta) z_2 + ...$  $y = N_1(\xi, \eta, \zeta) y_1 + N_2(\xi, \eta, \zeta) y_2 + ...$ +...<br>+...<br>+... K  $\bullet$  . The contract of the contract of the contract of the contract of the contract of the contract of the contract of the contract of the contract of the contract of the contract of the contract of the contract of the co

• A cada punto  $(\xi, \eta, \zeta)$  en coords. locales debe corresponderle un solo punto (*x,y,z*) en coords. globales. Como ya vimos, elementos muy distorsionados pueden perder la unicidad.

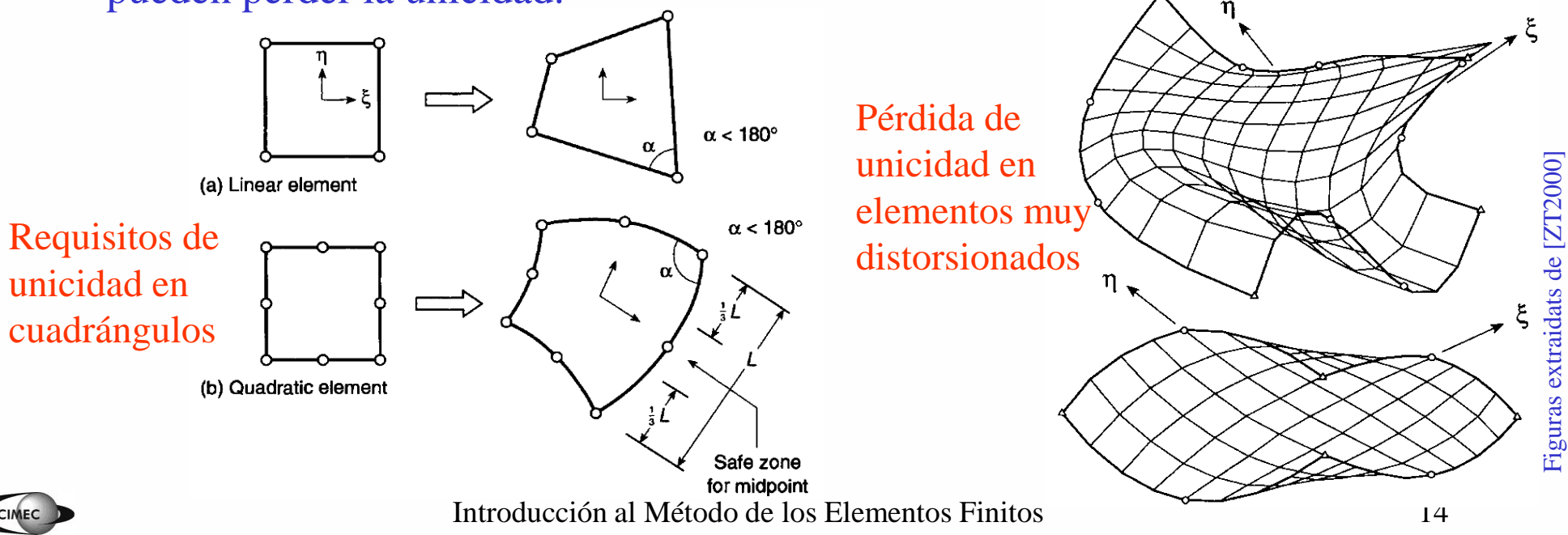

# Mapeos admisibles en cuadrángulos

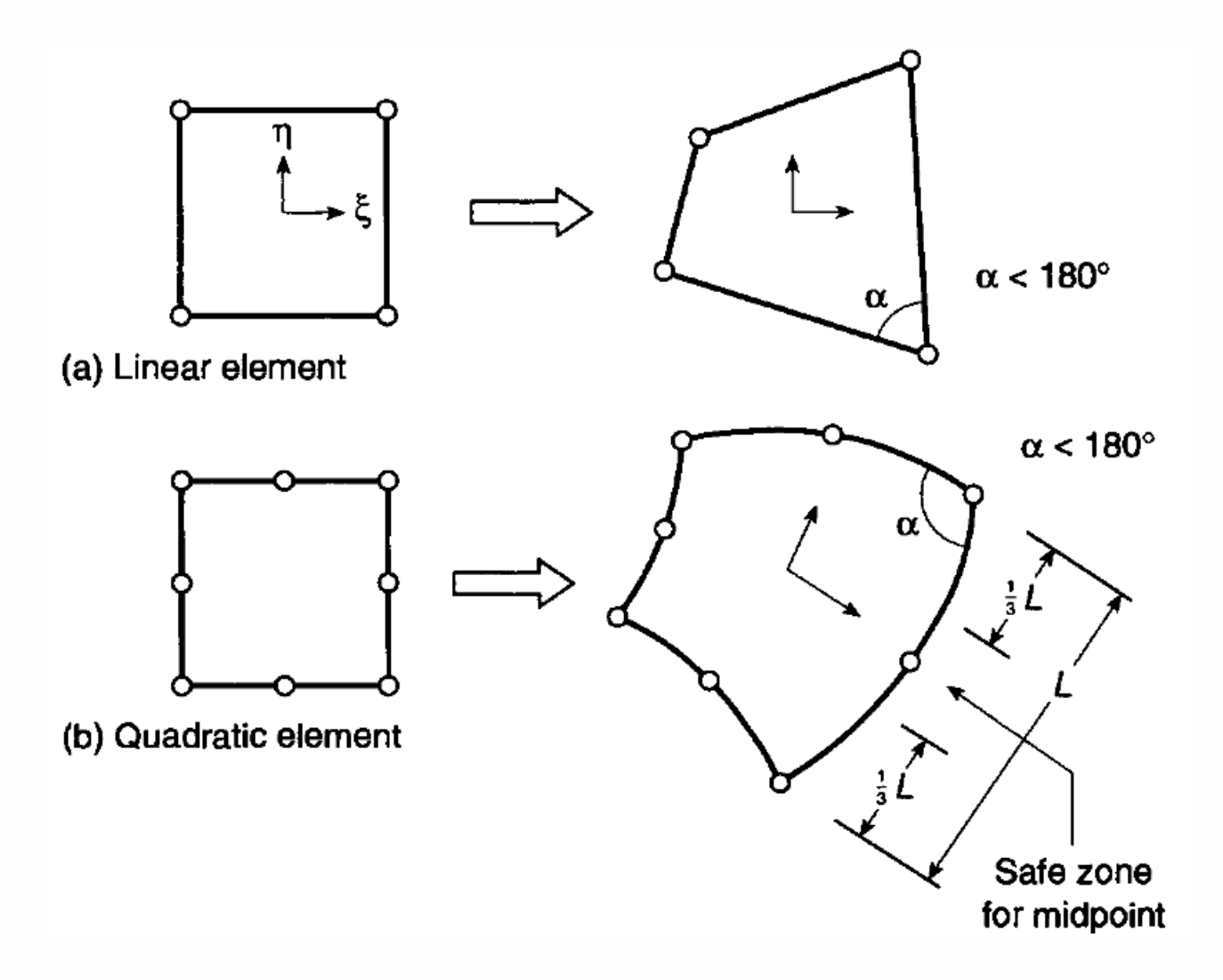

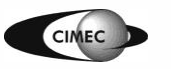

# Conformidad geométrica y continuidad

• **Teorema 1:** Si dos elementos adyacentes son generados a partir de elementos máster (o de referencia) donde las funciones de forma son C0-continuas, entonces los elementos serán contiguos (compatibles).

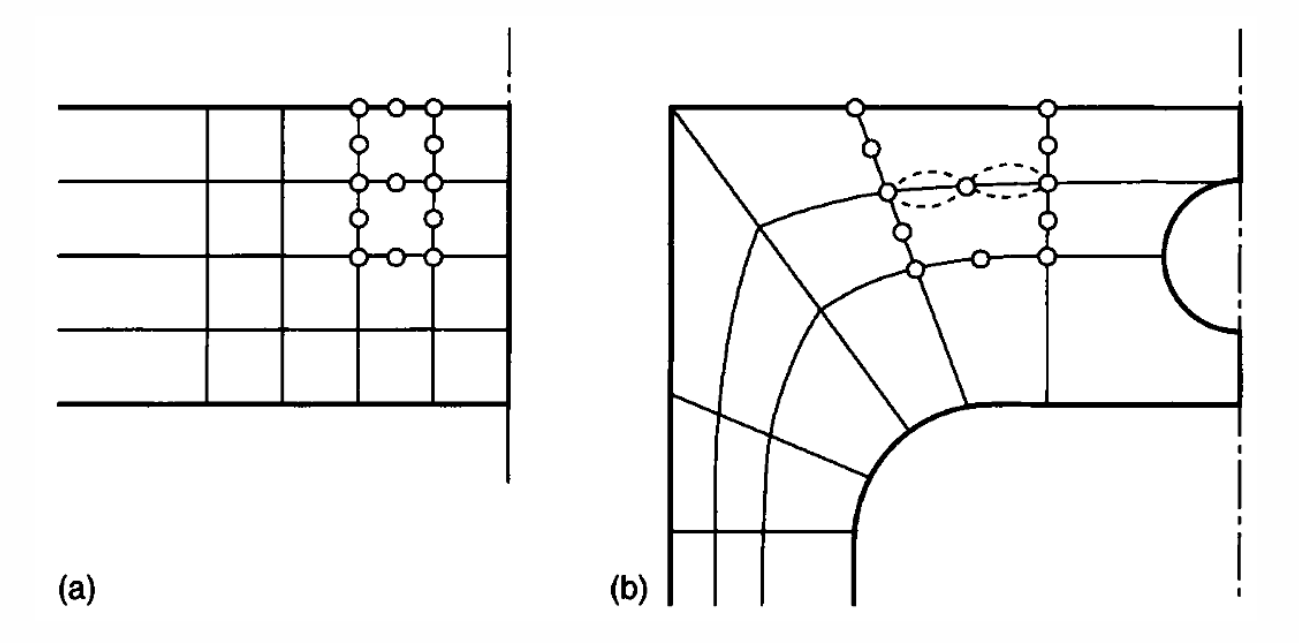

• **Teorema 2:** Si las funciones de forma garantizan la continuidad C0 de la solución en las coordenadas del elemento máster, luego también se satisfará continuidad C0 en las coordenadas del elemento distorsionado.

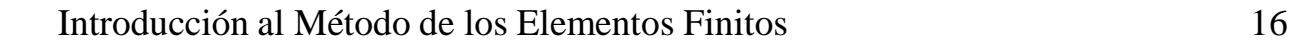

Elementos isoparamétricos, superparamétricos y subparamétricos

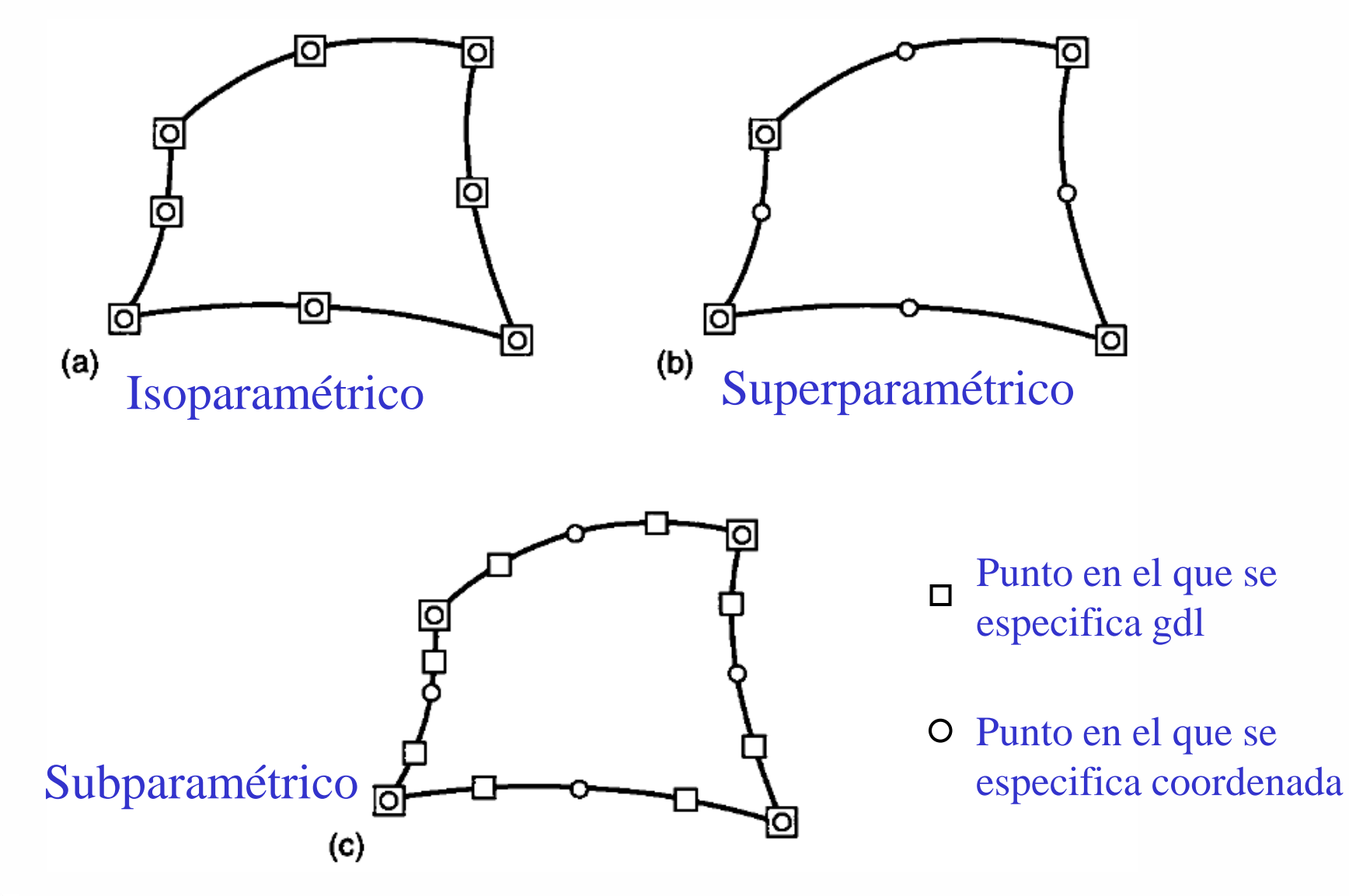

![](_page_16_Picture_3.jpeg)

#### Cálculo de la matriz de rigidez

• Las funciones de base locales en K están dadas por

$$
\varphi_j(\mathbf{x}) = \varphi_j(\mathbf{F}(\hat{\mathbf{x}})) = \hat{\varphi}_j(\hat{\mathbf{x}}) = \hat{\varphi}_j(\mathbf{F}^{-1}(\mathbf{x})), \quad j = 1, ..., 6.
$$

• Para el problema de Poisson, deben calcularse las integrales

$$
a_{ij}^{\mathbf{K}} = \int_{\mathbf{K}} \nabla \varphi_i \cdot \nabla \varphi_j dx, \quad i, j = 1, \dots, 6.
$$

• Por la regla de la cadena, siendo  $\hat{\varphi}_j(\hat{x}) = \varphi_j(F(\hat{x})), \quad j = 1, ..., 6.$ 

$$
\begin{bmatrix}\n\frac{\partial \hat{\varphi}_i}{\partial \hat{x}_1} \\
\frac{\partial \hat{\varphi}_i}{\partial \hat{x}_2}\n\end{bmatrix}\n=\n\begin{bmatrix}\n\frac{\partial \varphi_i}{\partial x_1} & \frac{\partial x_1}{\partial x_1} + \frac{\partial \varphi_i}{\partial x_2} & \frac{\partial x_2}{\partial \hat{x}_1} \\
\frac{\partial \varphi_i}{\partial x_1} & \frac{\partial x_1}{\partial x_2} + \frac{\partial \varphi_i}{\partial x_2} & \frac{\partial x_2}{\partial \hat{x}_2}\n\end{bmatrix}\n=\n\begin{bmatrix}\n\frac{\partial F_1}{\partial \hat{x}_1} & \frac{\partial F_2}{\partial \hat{x}_1} \\
\frac{\partial F_1}{\partial \hat{x}_2} & \frac{\partial F_2}{\partial \hat{x}_2}\n\end{bmatrix}\n\begin{bmatrix}\n\frac{\partial \varphi_i}{\partial x_1} \\
\frac{\partial \varphi_i}{\partial x_2}\n\end{bmatrix}\n=\n\mathbf{J}^T\n\begin{bmatrix}\n\frac{\partial \varphi_i}{\partial x_1} \\
\frac{\partial \varphi_i}{\partial x_2}\n\end{bmatrix}
$$

Luego:

$$
\nabla \varphi_i = \begin{bmatrix} \frac{\partial \varphi_i}{\partial x_1} \\ \frac{\partial \varphi_i}{\partial x_2} \end{bmatrix} = \mathbf{J}^{-T} \begin{bmatrix} \frac{\partial \hat{\varphi}_i}{\partial \hat{x}_1} \\ \frac{\partial \hat{\varphi}_i}{\partial \hat{x}_2} \end{bmatrix} = \mathbf{J}^{-T} \nabla \hat{\varphi}_i
$$

![](_page_17_Picture_9.jpeg)

Introducción al Método de los Elementos Finitos 18

#### Cálculo de la matriz de rigidez

$$
\boldsymbol{J}^{-T} = (\boldsymbol{J}^{T})^{-1} = \begin{bmatrix} \frac{\partial F_1}{\partial \hat{x}_1} & \frac{\partial F_2}{\partial \hat{x}_1} \\ \frac{\partial F_1}{\partial \hat{x}_2} & \frac{\partial F_2}{\partial \hat{x}_2} \end{bmatrix}^{-1} = \frac{adj((\boldsymbol{J}^{T})^{T})}{det \boldsymbol{J}^{T}} = \frac{1}{det \boldsymbol{J}} adj(\boldsymbol{J}) = \frac{1}{det \boldsymbol{J}} \begin{bmatrix} \frac{\partial F_2}{\partial \hat{x}_2} & -\frac{\partial F_2}{\partial \hat{x}_1} \\ -\frac{\partial F_1}{\partial \hat{x}_2} & \frac{\partial F_1}{\partial \hat{x}_1} \end{bmatrix} = \frac{\boldsymbol{J}_0}{det \boldsymbol{J}}
$$

Luego, la matriz de rigidez resulta, haciendo cambio de variables al elemento master:

$$
a_{ij}^{\mathbf{K}} = \int_{\mathbf{K}} \nabla \varphi_i \cdot \nabla \varphi_j dx = \int_{\hat{\mathbf{K}}} \left( \mathbf{J}^{-T} \nabla \hat{\varphi}_i \right) \cdot \left( \mathbf{J}^{-T} \nabla \hat{\varphi}_j \right) \left| \det \mathbf{J} \right| d\hat{x} = \int_{\hat{\mathbf{K}}} \left( \mathbf{J}_0 \nabla \hat{\varphi}_i \right) \cdot \left( \mathbf{J}_0 \nabla \hat{\varphi}_j \right) \frac{d\hat{x}}{\left| \det \mathbf{J} \right|}
$$

![](_page_18_Picture_4.jpeg)

 $\sum_{i=1}^{n} \sum_{j=1}^{n} \sum_{j=1}^{n}$  $\mathsf{k}$ - 2u  $u = \bigcup_{v=1}^{T}$  $\frac{1}{2}$  $\delta$  $\mathbf{I}$  $\blacktriangle$  $N_{u}$  =  $M$  $\circ$ 

![](_page_19_Picture_1.jpeg)

# Integración numérica (o cuadratura)

- El cálculo analítico de matrices que involucran integrales sobre elementos curvos, particularmente en elementos de alto orden o en caso de heterogeneidad del material, puede volverse prácticamente imposible.
- Para evaluar integrales en MEF, se usan frecuentemente fórmulas de cuadratura:

 $\mathbf K$   $j=1$ : puntos de integración o de muestreo  $(x)dx \approx \int f(x^J)w_i \quad \{$ : peso correspondiente al punto  $x<sup>J</sup>$ *n*  $\left\{ v^j \cdot \textbf{n} \right\}$ *j*  $\lambda$ <sub>1</sub>, *j j*  $j=1$   $\qquad \qquad \mathbf{W}_j \cdot \mathbf{P}$ *x* : puntos de in  $f(x)dx \approx \int f(x^j)w_j \quad \{$  $\mathbb{F}_4$  *w<sub>i</sub>*: peso correspondiente al punto  $x^3$  $\left(x^{j}: \text{ puntos de in }\right)$  $\approx$   $\sum f(x^j)w_j$  $\bigl\lvert\, w_{_j} : \text{ peso corresp} \,\bigr\rvert$  $\int f(x)dx \approx \sum f(x^j)w_j$   $\begin{cases} x \\ y \end{cases}$  puttos de litegrado

• Si esta fórmula es exacta para el polinomio de grado  $r > 0$ , luego el error de integración resulta

$$
\left| \int\limits_{\mathcal{K}} f(x) dx - \sum\limits_{j=1}^n f(x^j) w_j \right| \leq Ch^{r+1} \sum_{|\alpha|=r+1} \int\limits_{\mathcal{K}} |D^{\alpha} f| dx
$$

• Puede mostrarse que para el elemento isoparamétrico cuadrático visto, calculando la matriz de rigidez por una regla de integración numérica que integre en forma exacta polinomios de grado *r* =2, luego

$$
\left\|u-u_{h}\right\|_{\mathrm{H}^{1}\left(\Omega_{h}\right)}=\mathrm{O}(h^{2})
$$

![](_page_20_Picture_8.jpeg)

# Integración numérica

En 1D, podemos aproximar tales integrales de la siguiente manera:

1 1  $j=1$ : puntos de integración o de muestreo  $(\xi) d\xi \approx \sum f(\xi_i) w_i \quad \{ \zeta_i \}$ : peso correspondiente al punto  $x<sup>J</sup>$  $\frac{n}{\sqrt{2}}$  *c*  $\epsilon$   $\frac{1}{\sqrt{2}}$  *s<sub>j</sub>*: pur *j j j*  $j=1$   $\qquad \qquad \qquad$   $\qquad \qquad$   $\qquad \qquad$   $\qquad \qquad$   $\qquad \qquad$   $\qquad \qquad$   $\qquad \qquad$   $\qquad \qquad$   $\qquad \qquad$   $\qquad \qquad$   $\qquad \qquad$   $\qquad \qquad$   $\qquad \qquad$   $\qquad$   $\qquad \qquad$   $\qquad$   $\qquad \qquad$   $\qquad \qquad$   $\qquad$   $\qquad$   $\qquad$   $\qquad$   $\qquad$   $\qquad$   $\qquad$   $\qquad$   $\qquad$   $\$  $I = \int f(\xi) d\xi \approx \sum f(\xi_i) w_i \quad \{f(t_i) = t_i \}$  $w_i$ : peso correspondiente al punto  $x^i$  $\xi_i$ : puntos de inte  $(\xi)d\xi \approx \sum f(\xi_i)w_i \quad \left\{ \begin{array}{c} \xi_i \end{array} \right\}$  $\int_{-1}^{1} f(\xi) d\xi \approx \sum_{j=1}^{n} f(\xi_j) w_j$   $\begin{cases} \xi_j : \text{ puntos de in} \\ w_j : \text{ peso corners} \end{cases}$  $= | f(\xi)d\xi \approx \sum f(\xi_i)w_i \quad \left\{ \begin{array}{c} \xi_i \end{array} \right\}$  $\bigl\lvert\, w_{\overline{j}}:$  peso corresp  $\int f(\xi) d\xi \approx \sum f(\xi_j) w_j$   $\begin{cases} s_j : \text{punios ac integral} \\ w : \text{pess correlation} \end{cases}$ 

Dados los puntos de muestreo  $\xi_j$ ,  $j=1,2,\ldots,n$ , determinamos el polinomio  $F_n(\xi) = \alpha_1 + \alpha_2 \xi + ... + \alpha_n \xi^{n-1}$  t.q.  $F_n(\xi_j) = f(\xi_j)$ :

**Integración numérica**  
\ndemos aproximar tales integrales de la siguiente manera:  
\n
$$
\int_{1}^{1} f(\xi) d\xi \approx \sum_{j=1}^{n} f(\xi_j) w_j \quad \begin{cases} \xi_j : \text{puntos de integración o de musstro} \\ w_j : \text{ peso correspondiente al punto } x^j \end{cases}
$$
\npuntos de musetreo  $\xi_j, j=1,2,..., n$ , determinamos el polinomio  
\n $x_1 + \alpha_2 \xi + ... + \alpha_n \xi^{n-1} \quad t.q. \quad F_n(\xi_j) = f(\xi_j) :$   
\n
$$
\begin{cases} F_n(\xi_1) = \alpha_1 + \alpha_2 \xi_1 + ... + \alpha_n \xi_1^{n-1} = f(\xi_1) \\ \vdots \\ F_n(\xi_n) = \alpha_1 + \alpha_2 \xi_n + ... + \alpha_n \xi_n^{n-1} = f(\xi_n) \end{cases} \Rightarrow \quad \alpha_1, \alpha_2, ..., \alpha_n
$$
\n
$$
I = \int_{-1}^{1} f(\xi) d\xi \approx \int_{-1}^{1} F_n(\xi) d\xi = 2\alpha_1 + \frac{2}{3}\alpha_3 + ... + \frac{1 - (-1)^n}{n}\alpha_n
$$
\nIntroducción al Méodo de los Elements Finitos

Luego:

$$
I = \int_{-1}^{1} f(\xi) d\xi \approx \int_{-1}^{1} F_n(\xi) d\xi = 2\alpha_1 + \frac{2}{3}\alpha_3 + \dots + \frac{1 - (-1)^n}{n} \alpha_n
$$

![](_page_21_Picture_7.jpeg)

# Integración numérica: método de Newton-Cotes

Eligiendo puntos de muestreo equiespaciados entre los extremos, se obtiene el **método de Newton-Cotes.**

**Ejemplo:** para *n*=2,  $\xi_1 = -1$ ,  $\xi_2 = 1$ :

$$
F_2(\xi) = \alpha_1 + \alpha_2 \xi = \frac{f(\xi_1) + f(\xi_2)}{2} + \frac{f(\xi_2) - f(\xi_1)}{2} \xi
$$
  

$$
I = \int_{-1}^{1} f(\xi) d\xi \approx \int_{-1}^{1} F_2(\xi) d\xi = 2\alpha_1 = f(\xi_1) + f(\xi_2)
$$

#### **Nota:**

- si la cantidad de puntos de evaluación *n* es par, se integra exactamente un polinomio de grado *n-1;*
- si la cantidad de puntos de evaluación *n* es impar, se integra exactamente un polinomio de grado *n* (ver ejemplo a continuación).

![](_page_22_Picture_7.jpeg)

#### Integración numérica: método de Newton-Cotes

**Ejemplo:** para  $n=3$ ,  $\xi_1=-1$ ,  $\xi_2=0$ ,  $\xi_3=1$ :

2  $\Omega$   $\approx$  3 Sea  $f(\xi) = \beta_1 + \beta_2 \xi + \beta_3 \xi^2 + \beta_4 \xi^3$ 

2  $($   $\gamma$ Esta función la aproximamos con  $F(\xi) = \alpha_1 + \alpha_2 \xi + \alpha_3 \xi^2$  (*n* = 3)

$$
\begin{cases}\nF(-1) = \alpha_1 - \alpha_2 + \alpha_3 = f(-1) = \beta_1 - \beta_2 + \beta_3 - \beta_4 \\
F(0) = \alpha_1 = f(0) = \beta_1 \\
F(1) = \alpha_1 + \alpha_2 + \alpha_3 = f(\xi) = \beta_1 + \beta_2 + \beta_3 + \beta_4\n\end{cases}
$$

Resolviendo:

$$
\begin{cases}\n\alpha_1 = \beta_1 \\
\alpha_2 = \beta_2 + \beta_4 \\
\alpha_3 = \beta_3\n\end{cases}
$$

Luego con *n*=3 integramos en forma exacta un polinomio de grado 3:

$$
I = \int_{-1}^{1} f(\xi) d\xi = \int_{-1}^{1} F(\xi) d\xi = 2\beta_1 + \frac{2}{3}\beta_3
$$

![](_page_23_Picture_9.jpeg)

#### Integración numérica: método de Gauss-Legendre

En lugar de definir a priori la posición de los *n* puntos de muestreo, se la determinará de manera de obtener el mayor orden de precisión para *n* dado.

Se busca calcular en forma exacta la integral del polinomio  $F_p$ , ( $p \ge n$  a determinar), cuya integral es

$$
I = \int_{-1}^{1} F_p(\xi) d\xi = \sum_{j=1}^{n} w_j \left( \alpha_1 + \alpha_2 \xi_j + \dots + \alpha_p \xi_j^{p-1} \right) = 2\alpha_1 + \frac{2}{3}\alpha_3 + \dots + \frac{1 - (-1)^p}{p} \alpha_p
$$

lo que da lugar al sistema de ecs.

$$
w_1 + w_2 + \dots + w_n = 2
$$
  
\n
$$
w_1\xi_1 + w_2\xi_2 + \dots + w_n\xi_n = 0
$$
  
\n
$$
\vdots
$$
  
\n
$$
w_1\xi_1^{p-1} + w_2\xi_2^{p-1} + \dots + w_n\xi_n^{p-1} = \frac{1 - (-1)^p}{p}
$$
 *p* ecuacione  
\n
$$
2n \text{ incógnit}
$$

 $1$ י $\cdots$  ''  $n$ ', כ'  $1$ '' '' ס"  $p$  ecuaciones  $1 - (-1)^p$  2n incógnitas  $(w_1, ..., w_n, \xi_1, ..., \xi_n)$ *p* 2*n* incógnitas ( $w_1, \ldots, w_n, \xi_1, \ldots, \xi_n$ )  $\left\{\begin{array}{ccc} & & & \\ & & & \\ & & & \\ & & & \\ & & & \\ & & & & \\ \end{array}\right.$  $-(-1)^p$  2*n* incógnita K K

que tendrá solución si  $p = 2n$ .

![](_page_24_Picture_8.jpeg)

Integración numérica: Newton-Cotes vs Gauss Legendre

• Integración exacta de un polinomio de grado 7

![](_page_25_Figure_2.jpeg)

![](_page_25_Figure_3.jpeg)

Newton-Cotes  $n=8 \rightarrow 8$  puntos de muestreo  $\rightarrow$  pol grado 7 integrado exactamente

 $n = 4 \rightarrow 4$  puntos de muestreo

 $\rightarrow$  pol grado 7 integrado exactamente

![](_page_25_Picture_7.jpeg)

# Integración numérica de Gauss-Legendre

![](_page_26_Picture_47.jpeg)

![](_page_26_Picture_3.jpeg)

Integración numérica en cuadrados (2D) y cubos (3D)

• Se aplican las reglas de integración numérica 1D en cada dirección.

$$
I_{2D} = \int_{-1}^{1} \int_{-1}^{1} f(\xi, \eta) d\xi d\eta \approx \sum_{i=1}^{n} \sum_{j=1}^{m} f(\xi, \eta_j) w_i w_j
$$
  
\n
$$
I_{3D} = \int_{-1}^{1} \int_{-1}^{1} \int_{-1}^{1} f(\xi, \eta, \zeta) d\xi d\eta d\zeta \approx \sum_{i=1}^{n} \sum_{j=1}^{m} \sum_{k=1}^{p} f(\xi, \eta_j, \zeta_k) w_i w_j w_k
$$

![](_page_27_Picture_3.jpeg)

# Integración numérica en triángulos

![](_page_28_Picture_80.jpeg)

Introducción al Método de los Elementos Finitos 29

![](_page_28_Picture_5.jpeg)

*j*

#### Integración numérica en tetraedros

$$
I = \int_{0}^{1} \int_{0}^{1-L_1-L_1-L_2} f(L_1, L_2, L_3) dL_1 dL_2 dL_3 \approx \sum_{j=0}^{n} f(L_1^j, L_2^j, L_3^j) H_j
$$

Table 9.3 Numerical integration formulae for tetrahedra

| No. | Order     | Figure                            | Error        | Points                                                                     | Tetrahedral<br>coordinates                                                                                                    | Weights                          |
|-----|-----------|-----------------------------------|--------------|----------------------------------------------------------------------------|----------------------------------------------------------------------------------------------------|----------------------------------|
| 1   | Linear    | $a \bullet$                       | $R = O(h^2)$ | $\boldsymbol{a}$                                                           | $\frac{1}{4}, \frac{1}{4}, \frac{1}{4}, \frac{1}{4}$                                                                                                    | 1                                |
| 2   | Quadratic | $\bullet c$                       | $R = O(h^3)$ | a<br>$\boldsymbol{b}$<br>$\boldsymbol{c}$<br>$\boldsymbol{d}$              | $\alpha, \beta, \beta, \beta$<br>$\beta, \alpha, \beta, \beta$<br>$\beta, \beta, \alpha, \beta$<br>$\beta, \beta, \beta, \alpha$<br>$\alpha=0.585$ 410 20<br>$\beta = 0.13819660$                                                                                                    | $\frac{1}{4}$                    |
| 3   | Cubic     | $a_{\bullet}$<br>$\boldsymbol{d}$ | $R = O(h^4)$ | a<br>$\boldsymbol{b}$<br>$\boldsymbol{c}$<br>$\boldsymbol{d}$<br>$\pmb{e}$ | $\frac{1}{4}, \frac{1}{4}, \frac{1}{4}, \frac{1}{4}$<br>$\frac{1}{2}, \frac{1}{6}, \frac{1}{6}, \frac{1}{6}$<br>$\frac{1}{6}, \frac{1}{2}, \frac{1}{6}, \frac{1}{6}$<br>$\frac{1}{6}, \frac{1}{6}, \frac{1}{2}, \frac{1}{6}$<br>$\frac{1}{6}, \frac{1}{6}, \frac{1}{6},$<br>$\overline{2}$ | $-\frac{4}{5}$<br>$\frac{9}{20}$ |

![](_page_29_Picture_5.jpeg)

# Ejemplo

Coordenadas de área en triángulo máster (unitario):

> $\hat{\mathbf{x}}_1(\hat{x}_1, \hat{x}_2) = 1 - \hat{x}_1 - \hat{x}_2$  $\hat{\mathcal{L}}_2(\hat{x}_1,\hat{x}_2)=\hat{x}_1$  $(\hat{x}_1, \hat{x}_2) = \hat{x}_2$  $\hat{\lambda}_1(\hat{x}_1, \hat{x}_2) = 1 - \hat{x}_1 - \hat{x}_2$  $\hat{\lambda}_{2}(\hat{x}_{1},\hat{x}_{2})=\hat{x}_{1}$  $\hat{\lambda}_{3}(\hat{x}_{1},\hat{x}_{2})=\hat{x}_{2}$

![](_page_30_Figure_3.jpeg)

Funciones de base en elemento máster:

$$
\hat{\varphi}_{1}(\hat{x}_{1},\hat{x}_{2}) = \hat{\lambda}_{1}(2\hat{\lambda}_{1} - 1) = (1 - \hat{x}_{1} - \hat{x}_{2})(1 - 2\hat{x}_{1} - 2\hat{x}_{2})
$$
\n
$$
\hat{\varphi}_{2}(\hat{x}_{1},\hat{x}_{2}) = \hat{\lambda}_{2}(2\hat{\lambda}_{2} - 1) = \hat{x}_{1}(2\hat{x}_{1} - 1)
$$
\n
$$
\hat{\varphi}_{3}(\hat{x}_{1},\hat{x}_{2}) = \hat{\lambda}_{3}(2\hat{\lambda}_{3} - 1) = \hat{x}_{2}(2\hat{x}_{2} - 1)
$$
\n
$$
\hat{\varphi}_{4}(\hat{x}_{1},\hat{x}_{2}) = 4\hat{\lambda}_{1}\hat{\lambda}_{2} = 4(1 - \hat{x}_{1} - \hat{x}_{2})\hat{x}_{1}
$$
\n
$$
\hat{\varphi}_{5}(\hat{x}_{1},\hat{x}_{2}) = 4\hat{\lambda}_{2}\hat{\lambda}_{3} = 4\hat{x}_{1}\hat{x}_{2}
$$
\n
$$
\hat{\varphi}_{6}(\hat{x}_{1},\hat{x}_{2}) = 4\hat{\lambda}_{1}\hat{\lambda}_{3} = 4(1 - \hat{x}_{1} - \hat{x}_{2})\hat{x}_{2}
$$
\n
$$
\hat{\varphi}_{7}(\hat{x}_{1},\hat{x}_{2}) = 4\hat{\lambda}_{1}\hat{\lambda}_{3} = 4(1 - \hat{x}_{1} - \hat{x}_{2})\hat{x}_{2}
$$
\n
$$
\hat{\varphi}_{8}(\hat{x}_{1},\hat{x}_{2}) = 4\hat{\lambda}_{1}\hat{\lambda}_{3} = 4(1 - \hat{x}_{1} - \hat{x}_{2})\hat{x}_{2}
$$
\n
$$
\hat{\varphi}_{9}(\hat{x}_{1},\hat{x}_{2}) = 4\hat{\lambda}_{1}\hat{\lambda}_{1} = 4(1 - \hat{x}_{1} - \hat{x}_{2})\hat{x}_{2}
$$
\n
$$
\hat{\varphi}_{1}(\hat{x}_{1},\hat{x}_{2}) = 4\hat{\lambda}_{1}\hat{\lambda}_{2} = 4(1 - \hat{x}_{1} - \hat{x}_{2})\hat{x}_{2}
$$
\n
$$
\hat{\varphi}_{1}(\hat{x}_{1},\hat{x}_{2}) = 4\hat{\lambda}_{1}\hat{\lambda}_{2} = 4(1 - \hat{x}_{1} - \hat{x}_{2})\hat{x}_{2}
$$
\n
$$
\hat
$$

![](_page_31_Figure_0.jpeg)

Introducción al Método de los Elementos Finitos 32

 $\overline{\phantom{a}}$ 

  $\mathbb{R}^n$ 

# Ejemplo

$$
\frac{\partial \hat{\varphi}_1}{\partial \hat{x}_1} = -3 + 4\hat{x}_1 + 4\hat{x}_2 \qquad \frac{\partial \hat{\varphi}_2}{\partial \hat{x}_1} = 4\hat{x}_1 - 1 \qquad \frac{\partial \hat{\varphi}_3}{\partial \hat{x}_1} = 0 \qquad \frac{\partial \hat{\varphi}_4}{\partial \hat{x}_1} = 4(1 - 2\hat{x}_1 - \hat{x}_2) \qquad \frac{\partial \hat{\varphi}_5}{\partial \hat{x}_1} = 4\hat{x}_2 \qquad \frac{\partial \hat{\varphi}_6}{\partial \hat{x}_1} = -4\hat{x}_2 \qquad \frac{\partial \hat{\varphi}_6}{\partial \hat{x}_1} = -4\hat{x}_2 \qquad \frac{\partial \hat{\varphi}_7}{\partial \hat{x}_1} = -4\hat{x}_2 \qquad \frac{\partial \hat{\varphi}_8}{\partial \hat{x}_1} = -4\hat{x}_2 \qquad \frac{\partial \hat{\varphi}_9}{\partial \hat{x}_2} = -4\hat{x}_2 \qquad \frac{\partial \hat{\varphi}_9}{\partial \hat{x}_3} = -4\hat{x}_3 \qquad \frac{\partial \hat{\varphi}_9}{\partial \hat{x}_3} = -4\hat{x}_2 \qquad \frac{\partial \hat{\varphi}_9}{\partial \hat{x}_3} = -4\hat{x}_3 \qquad \frac{\partial \hat{\varphi}_9}{\partial \hat{x}_3} = -4\hat{x}_3 \qquad \frac{\partial \hat{\varphi}_9}{\partial \hat{x}_3} = -4\hat{x}_3 \qquad \frac{\partial \hat{\varphi}_9}{\partial \hat{x}_3} = -4\hat{x}_3 \qquad \frac{\partial \hat{\varphi}_1}{\partial \hat{x}_3} = -4\hat{x}_3 \qquad \frac{\partial \hat{\varphi}_1}{\partial \hat{x}_3} = -4\hat{x}_3 \qquad \frac{\partial \hat{\varphi}_1}{\partial \hat{x}_3} = -4\hat{x}_3 \qquad \frac{\partial \hat{\varphi}_1}{\partial \hat{x}_3} = -4\hat{x}_3 \qquad \frac{\partial \hat{\varphi}_1}{\partial \hat{x}_3} = -4\hat{x}_3 \qquad \frac{\partial \hat{\varphi}_1}{\partial \hat{x}_3} = -4\hat{x}_3 \qquad \frac{\partial \hat{\varphi}_1}{\partial \hat{x}_3} = -4\hat{x}_3 \qquad \frac{\partial \hat{\varphi}_1}{\partial \hat{x}_3} = -4\hat{x
$$

$$
3+4\hat{x}_1+4\hat{x}_2
$$
\n
$$
\frac{\partial \hat{\varphi}_1}{\partial \hat{x}_2} = -3+4\hat{x}_1+4\hat{x}_2
$$
\n
$$
\hat{x}_1 - 1
$$
\n
$$
\frac{\partial \hat{\varphi}_2}{\partial \hat{x}_2} = 0
$$
\n
$$
\frac{\partial \hat{\varphi}_3}{\partial \hat{x}_2} = 4\hat{x}_2 - 1
$$
\n
$$
(1-2\hat{x}_1 - \hat{x}_2)
$$
\n
$$
\frac{\partial \hat{\varphi}_4}{\partial \hat{x}_2} = -4\hat{x}_1
$$
\n
$$
\frac{\partial \hat{\varphi}_5}{\partial \hat{x}_2} = 4\hat{x}_1
$$
\n
$$
4\hat{x}_2
$$
\n
$$
\frac{\partial \hat{\varphi}_6}{\partial \hat{x}_2} = 4(1-\hat{x}_1 - 2\hat{x}_2)
$$
\nIntroduce *i*on al Método de los Elements Finitos

![](_page_32_Picture_3.jpeg)

# Ejemplo

$$
I = \int_{0}^{1} \int_{0}^{1-\hat{x}_1} f(\hat{x}_1, \hat{x}_2) d\hat{x}_1 d\hat{x}_2 \approx \sum_{j=1}^{n} f(\hat{x}_1^j, \hat{x}_2^j) w_j
$$
  
\n
$$
a_{ij}^{\mathbf{K}} = \int_{\hat{\mathbf{K}}} \left( \mathbf{J}^{-T} \nabla \hat{\varphi}_i \right) \cdot \left( \mathbf{J}^{-T} \nabla \hat{\varphi}_j \right) \left| \det \mathbf{J} \right| d\hat{x}
$$
  
\n
$$
\approx \sum_{j=1}^{n} \left( \mathbf{J}^{-T} (\hat{\mathbf{x}}^j) \nabla \hat{\varphi}_i (\hat{\mathbf{x}}^j) \right) \cdot \left( \mathbf{J}^{-T} (\hat{\mathbf{x}}^j) \nabla \hat{\varphi}_j (\hat{\mathbf{x}}^j) \right) w_j \left| \det \mathbf{J} (\hat{\mathbf{x}}^j) \right|
$$

$$
\boldsymbol{J} = \begin{bmatrix} \frac{\partial F_1}{\partial \hat{x}_1} & \frac{\partial F_1}{\partial \hat{x}_2} \\ \frac{\partial F_2}{\partial \hat{x}_1} & \frac{\partial F_2}{\partial \hat{x}_2} \end{bmatrix}
$$

![](_page_33_Picture_3.jpeg)

```
function [row, col, sk] = stiffquad (in, xx,iel,cone, locale)\frac{8}{3}% Generacion de la matriz de rigidez
% Elemento cuadrangulo lineal isoparametrico p/problema conduccion de calor
\frac{8}{6}% in: Numeros de nodo
% xx: Tabla de coordenadas
% iel: Numeros de elemento
% conec: Tabla de conectividades
% locel: Tabla de vectores de localizacion 
\approxnel = length (iel);
npqxi = 2;npgeta = 2;
% Genera vector inn cuya componente "i" da la posicion donde se 
% almacenan las coordenadas del nodo "i" en la tabla "xx"
inn = zeros(max(in), 1);
for i=1:length(in)j = in(i);inn(j) = i;end
% row, col, sk dan los indices de fila, columna y contenido de la matriz
% de rigidez en almacenamiento sparse
row = zeros(16*nel,1);col = zeros(16*nel,1);sk = zeros(16*nel,1);in1 = 0;X1 = zeros(4, 1);Y1 = zeros(4, 1);
```

```
Introducción al Método de los Elementos Finitos 35
```

```
for iel = 1:nel
   for k=1:4X1(k) = xx(im(cone(iel, k)), 1);Y1(k) = xx(im(conec(iel,k)),2);end
   K = zeros(4, 4);for ipq = 1 : npqxi * npqeta[x_i, eta, weight] = integ2D (ipg, npgxi, npgeta);B = 0.25*[ (1+eta), -(1+eta), -(1-eta), (1-eta);
                    (1+xi) , (1-xi) , -(1-xi) , -(1+xi) , -(1+xi) ];
       Jac = B * [X1, Y1];dJac = det(Jac);
       JacinvT = inv(Jac)';
       GradPhi = JacinvT*B:
      K = K + GrandPhi' * GradPhi' * dJac * weight;end
   for i = 1:4for j=1:4in1 = in1 + 1;row(in1) = inn(loc1(iel,i));col(in1) = inn(loc1(iel,j));sk(in1) = K(i,j);end
   end
end
```
function [xi, eta, weight] = integ2D (ipg, npgxi, npgeta)

% calcula puntos de Gauss y pesos para integracion en cuadrangulo 2D

```
xpg = [0 \qquad 0 \qquad 0 \qquad 0-1/\sqrt{3} 1/sqrt(3) 0. 0.
    -sqrt(0.6) 0. sqrt(0.6) 0.
    -0.861136311594953 -0.339981043584856 0.339981043584856 0.861136311594953 ];
xw = [ 2. 0. 0. 0. ;
     1. 1. 0. 0. 0. i
    5./9. 8./9. 5./9. 0.
    0.347854845137454 0.652145154862546 0.652145154862546 0.347854845137454 ];
ipgxi = rem ((ipg-1),npgxi) + 1;
ipgeta = floor((ipg-1)/npgxi) + 1;xi = xpg(npgxi, ipgxi );
eta = xpg(npgeta, ipgeta);weight = xw(npqxi, ipqxi) * xw(npqeta, ipqeta);
```
![](_page_36_Picture_3.jpeg)

# Problema de Stokes

• Consideremos las ecuaciones de Stokes para el flujo estacionario de un fluido Newtoniano incompresible encerrado en un dominio  $\Omega \subset \mathbb{R}^3$ , sometido a una fuerza volumétrica *f* :

![](_page_37_Picture_235.jpeg)

 $-\mu \Delta u_i + p_i = f_i$  en  $\Omega$ , Balance de cant. de movto. p/fluido Newtoniano

• Definimos el espacio de funciones de prueba

$$
V = \left\{ \boldsymbol{\nu} : \boldsymbol{\nu} \in \left[ H_0^1(\Omega) \right]^3 \, \text{y div}\, \boldsymbol{\nu} = 0 \text{ en } \Omega \right\}
$$

• Luego, podemos llevar el problema de Stokes a la forma variacional

(*V*) Hallar  $u \in V / a(u, v) = L(v), \quad \forall v \in V$ 

# Forma variacional del problema de Stokes

• Para llevar el problema de Stokes a la forma variacional hacemos

$$
f_i = -\Delta u_i + p_{,i}
$$
  
\n
$$
\int_{\Omega} f_i v_i dx = -\mu \int_{\Omega} \Delta u_i v_i dx + \int_{\Omega} p_{,i} v_i dx
$$
  
\n
$$
\int_{\Omega} f_i v_i dx = \mu \int_{\Omega} \nabla u_i \cdot \nabla v_i dx - \mu \int_{\Gamma} \frac{\partial u_i}{\partial n} v_i dx - \int_{\Omega} p v_{i,i} dx + \int_{\Gamma} p n_i v_i dx
$$
  
\n
$$
\underbrace{\int_{\Omega} f_i v_i dx}_{L(\mathbf{v})} = \underbrace{\mu \int_{\Omega} \nabla u_i \cdot \nabla v_i dx}_{a(\mathbf{u}, \mathbf{v})}
$$

- Dado que  $\mu > 0$ , se demuestra (ídem problema de Poisson) que a $(.,.)$  es simétrica, contínua y V-elíptica.
- Se demuestra también (ídem problema de Poisson) que L(**.**) es continua.
- **Nota:** al adoptar un espacio de velocidades de divergencia nula, la formulación variacional no involucra la presión.

![](_page_38_Picture_6.jpeg)

Consideremos el problema de Stokes en  $\Omega \subset \mathbb{R}^2$ . Luego:

$$
\mathbf{V} = \left\{ \boldsymbol{v} : \boldsymbol{v} = (v_1, v_2) \in \left[ \mathbf{H}_0^1(\Omega) \right]^2 \mathbf{y} \frac{\partial v_1}{\partial x_1} + \frac{\partial v_2}{\partial x_2} = 0 \text{ en } \Omega \right\}
$$

• Si  $\Omega$  es simplemente conexo (i.e., no contiene agujeros), div  $v=0$  en  $\Omega$  si y solo si cado al problema de Sto<br>
Stokes en  $\Omega \subset \mathbb{R}^2$ . Luego:<br>  $\frac{1}{0}(\Omega)\Big]^2 y \frac{\partial v_1}{\partial x_1} + \frac{\partial v_2}{\partial x_2} = 0$  en  $\Omega$ <br>
to (i.e., no contiene agujeros<br>
= rot $\varphi$  para alguna función  $\varphi$ <br>
riente del campo de velocida<br>  $v \in$ IEF aplicado al problema de Stokes en solution de Stokes en solution de Stokes en solution de conexa (i.e., no  $\frac{\partial}{\partial x_1}$ ,  $-\frac{\partial \varphi}{\partial x_1}$ ) = rot $\varphi$  para ión de corriente del c<br>= rot $\varphi$ ,  $\varphi \in H_0^2(\Omega)$ . blema de Stc<br>  $2\overline{\bigcap}2$ . Luego:<br>  $\frac{1}{1} + \frac{\partial v_2}{\partial x_2} = 0$  en  $\Omega$ <br>
ontiene agujeros<br>
alguna función  $\varphi$ <br>
mpo de velocida<br>
e dimensión finit **MEF** aplicado al problema de Stokes<br>
leremos el problema de Stokes en  $\Omega \subset \mathbb{P}^2$ . Luego:<br>  $V = \left\{ v : v = (v_1, v_2) \in \left[ H_0^1(\Omega) \right]^2 y \frac{\partial v_1}{\partial x_1} + \frac{\partial v_2}{\partial x_2} = 0 \text{ en } \Omega \right\}$ <br>
2 es simplemente conexo (i.e., no contiene *MEF* aplicado al<br>
oblema de Stokes e<br>  $v_1, v_2$ )  $\in \left[H_0^1(\Omega)\right]^2$  y<br>
iente conexo (i.e., 1<br>  $\frac{\varphi}{x_2}, -\frac{\partial \varphi}{\partial x_1}$ ) = rot $\varphi$  pa<br>
ción de corriente de<br>  $v = \text{rot}\varphi, \varphi \in H_0^2(\Omega)$ <br>
y un subespacio W<br>
inito C<sup>1</sup>-cont roblema de Stokes<br>  $\Omega \subset \mathbb{R}^2$ . Luego:<br>  $\frac{v_1}{x_1} + \frac{\partial v_2}{\partial x_2} = 0$  en  $\Omega$ <br>
contiene agujeros), div<br>
alguna función  $\varphi$ .<br>
ampo de velocidades  $v$ <br>
le dimensión finita de<br>
visto) y definimos $V_h$  =<br>
or  $V_h \subset V$  en **MEF** aplicado al problema de Stokes<br>
emos el problema de Stokes en  $\Omega \subset \mathbb{B}^2$ . Luego:<br>  $= \left\{ v : v = (v_1, v_2) \in [H_0^1(\Omega)]^2 : y \frac{\partial v_1}{\partial x_1} + \frac{\partial v_2}{\partial x_2} = 0 \text{ en } \Omega \right\}$ <br>
s simplemente conexo (i.e., no contiene agujeros) **MEF aplicado a**<br>
os el problema de Stokes<br>  $v : v = (v_1, v_2) \in [H_0^1(\Omega)]^2$ <br>
implemente conexo (i.e.,<br>  $v = \left(\frac{\partial \varphi}{\partial x_2}, -\frac{\partial \varphi}{\partial x_1}\right) = \text{rot}\varphi$   $\varphi$ :<br>
función de corriente c<br>  $\varphi : \text{function}$  de corriente d<br>  $\varphi : \nabla \Leftrightarrow v$  $\sigma, -\frac{\sigma}{\sigma}$  = rot $\varphi$  para alguna función  $\varphi$ .  $\mathcal{X}_2$   $\mathcal{O} \mathcal{X}_1$  $\varphi$   $\varphi$  $\varphi$  para alguna funcion  $\varphi$ .  $\left(\begin{array}{cc} \partial\varphi & \partial\varphi \end{array}\right)$  $v = \left(\frac{\partial \varphi}{\partial x_2}, -\frac{\partial \varphi}{\partial x_1}\right) = \text{rot}\varphi$  para alguna f

 $\varphi$ : función de corriente del campo de velocidades  $\nu$ .

o sea:  $v \in V \Leftrightarrow v = \text{rot}\varphi, \ \varphi \in H_0^2(\Omega)$ .

- Adoptamos luego un subespacio W<sub>h</sub> de dimensión finita de  $H_0^2(\Omega)$  (usamos por ej. el elemento finito C<sup>1</sup>-continuo ya visto) y definimos $V_h = \{v : v = rot\varphi, \varphi \in W_h\}$ .
- Se formula el MEF remplazando V por  $V_h$  $\subset$ V en la formulación variacional. La solución  $u_h \in V_h$  satisface

$$
\|\boldsymbol{u}-\boldsymbol{u}_h\|_{\mathrm{H}^1(\Omega)} \le Ch^4 |\boldsymbol{u}|_{\mathrm{H}^5(\Omega)}
$$

![](_page_39_Picture_9.jpeg)

En el capítulo 5 mostramos que la expresión de la matriz de rigidez resulta:

$$
\boldsymbol{K} = \mu \boldsymbol{L} \boldsymbol{A}^{-T} \underbrace{\int_{\Omega} \left( \frac{\partial^2 \boldsymbol{p}}{\partial x^2} \frac{\partial^2 \boldsymbol{p}^T}{\partial x^2} + 2 \frac{\partial^2 \boldsymbol{p}}{\partial x \partial y} \frac{\partial^2 \boldsymbol{p}^T}{\partial x \partial y} + \frac{\partial^2 \boldsymbol{p}}{\partial y^2} \frac{\partial^2 \boldsymbol{p}^T}{\partial y^2} \right) dx \ \boldsymbol{A}^{-1} \boldsymbol{L}
$$

no nulos últimos 18×18 (primeros tres términos, constante, lineal en x,y, nulos)

donde:

$$
\left(\frac{\partial^2 \mathbf{p}}{\partial x^2}\right)^T = \begin{bmatrix} 0 & 0 & 0 & \frac{2}{L^2} & 0 & 0 & \frac{6}{L^2}x' & \frac{2}{L^2}y' & 0 & 0 & \frac{12}{L^2}x'^2 & \frac{6}{L^2}x'y' & \frac{2}{L^2}y'^2 & 0 & 0 & \frac{20}{L^2}x'^3 & \frac{12}{L^2}x'^2y' & \frac{6}{L^2}x'y'^2 & \frac{2}{L^2}y'^3 & 0 & 0 \end{bmatrix}
$$
\n
$$
\left(\frac{\partial^2 \mathbf{p}}{\partial x \partial y}\right)^T = \begin{bmatrix} 0 & 0 & 0 & 0 & \frac{1}{L^2} & 0 & 0 & \frac{2}{L^2}x' & \frac{2}{L^2}y' & 0 & 0 & \frac{3}{L^2}x'^2 & \frac{4}{L^2}x'y' & \frac{3}{L^2}y'^2 & 0 & 0 & \frac{4}{L^2}x'^3 & \frac{6}{L^2}x'^2y' & \frac{6}{L^2}x'y'^2 & \frac{4}{L^2}y'^3 & 0 \end{bmatrix}
$$
\n
$$
\left(\frac{\partial^2 \mathbf{p}}{\partial y^2}\right)^T = \begin{bmatrix} 0 & 0 & 0 & 0 & 0 & \frac{2}{L^2} & 0 & 0 & \frac{2}{L^2}x' & \frac{6}{L^2}y' & 0 & 0 & \frac{2}{L^2}x'^2 & \frac{6}{L^2}x'y' & \frac{12}{L^2}y'^2 & 0 & 0 & \frac{2}{L^2}x'^3 & \frac{6}{L^2}x'^2y' & \frac{12}{L^2}x'y'^2 & \frac{20}{L^2}y'^3 \end{bmatrix}
$$
\ny donde la integral se debe realizar en el elemento triangular I os términos. A<sup>-1</sup> J, ya fueron.

y donde la integral se debe realizar en el elemento triangular. Los términos  $A^{-1}L$  ya fueron calculados y su expresión está en el cap 5.

Para calcular esta integral, recurrimos a integración numérica.

![](_page_40_Picture_8.jpeg)

Para ello:

$$
\int_{K} \left( \frac{\partial^{2} \mathbf{p}}{\partial x^{2}} \frac{\partial^{2} \mathbf{p}^{T}}{\partial x^{2}} + 2 \frac{\partial^{2} \mathbf{p}}{\partial x \partial y} \frac{\partial^{2} \mathbf{p}^{T}}{\partial x \partial y} + \frac{\partial^{2} \mathbf{p}}{\partial y^{2}} \frac{\partial^{2} \mathbf{p}^{T}}{\partial y^{2}} \right) dx
$$
\n
$$
= \int_{\tilde{K}} \left( \frac{\partial^{2} \mathbf{p}}{\partial x^{2}} \frac{\partial^{2} \mathbf{p}^{T}}{\partial x^{2}} + 2 \frac{\partial^{2} \mathbf{p}}{\partial x \partial y} \frac{\partial^{2} \mathbf{p}^{T}}{\partial x \partial y} + \frac{\partial^{2} \mathbf{p}}{\partial y^{2}} \frac{\partial^{2} \mathbf{p}^{T}}{\partial y^{2}} \right) |\det \mathbf{J}| d\hat{\mathbf{x}}
$$
\n
$$
\approx \sum_{j=1}^{n} \left( \frac{\partial^{2} \mathbf{p}}{\partial x^{2}} \frac{\partial^{2} \mathbf{p}^{T}}{\partial x^{2}} + 2 \frac{\partial^{2} \mathbf{p}}{\partial x \partial y} \frac{\partial^{2} \mathbf{p}^{T}}{\partial x \partial y} + \frac{\partial^{2} \mathbf{p}}{\partial y^{2}} \frac{\partial^{2} \mathbf{p}^{T}}{\partial y^{2}} \right) (x^{j}, y^{j}) |\det \mathbf{J}| w_{j}
$$

Coordenadas de área en triángulo máster (unitario):

![](_page_41_Figure_5.jpeg)

![](_page_41_Figure_6.jpeg)

![](_page_41_Picture_7.jpeg)

Transformación geometría del elemento master al plano físico:

**IDENTIFY and SET UP:**  
\n**IDENTIFY and SET UP:** The given differential equation is given by the equation 
$$
\hat{\mathbf{r}} = \mathbf{F}(\hat{\mathbf{x}}) = \sum_{j=1}^{3} \hat{\lambda}_{j}(\hat{\mathbf{x}}) \mathbf{a}^{j}
$$
,  $\hat{\mathbf{x}} \in \hat{\mathbf{K}}$   
\n
$$
\mathbf{r}(\hat{\mathbf{x}}) = \begin{bmatrix} F_{x}(\hat{\mathbf{x}}) \\ F_{y}(\hat{\mathbf{x}}) \end{bmatrix} = \begin{bmatrix} a_{x}^{\dagger} & a_{x}^{2} & a_{y}^{\dagger} \\ a_{y}^{\dagger} & a_{z}^{2} & a_{y}^{\dagger} \end{bmatrix} \begin{bmatrix} \hat{\lambda}_{1} \\ \hat{\lambda}_{2} \\ \hat{\lambda}_{3} \end{bmatrix}
$$
\n
$$
\frac{\partial \mathbf{x}}{\partial \hat{\mathbf{x}}} = \frac{\partial \mathbf{F}}{\partial \hat{\mathbf{x}}}(\hat{\mathbf{x}}) = \begin{bmatrix} \frac{\partial \hat{\mathbf{x}}}{\partial \hat{\mathbf{x}}} & \frac{\partial \mathbf{F}}{\partial \hat{\mathbf{x}}} \\ \frac{\partial \hat{\mathbf{x}}}{\partial \hat{\mathbf{x}}} & \frac{\partial \hat{\mathbf{F}}}{\partial \hat{\mathbf{y}}} \\ \frac{\partial \hat{\mathbf{x}}}{\partial \hat{\mathbf{x}}} & \frac{\partial \hat{\mathbf{F}}}{\partial \hat{\mathbf{x}}} \end{bmatrix} = \begin{bmatrix} a_{x}^{\dagger} & a_{x}^{2} & a_{x}^{\dagger} \\ a_{y}^{\dagger} & a_{y}^{2} & a_{y}^{2} \end{bmatrix} \begin{bmatrix} \frac{\partial \hat{\lambda}_{1}}{\partial \hat{\mathbf{x}}} & \frac{\partial \hat{\lambda}_{2}}{\partial \hat{\mathbf{x}}} \\ \frac{\partial \hat{\lambda}_{3}}{\partial \hat{\mathbf{x}}} & \frac{\partial \hat{\lambda}_{2}}{\partial \hat{\mathbf{y}}} \\ \frac{\partial \hat{\lambda}_{4}}{\partial \hat{\mathbf{x}}} & \frac{\partial \hat{\lambda}_{3}}{\partial \hat{\mathbf{y}}} \end{bmatrix} = \begin{bmatrix} a_{x}^{\dagger} & a_{x}^{2} & a_{y}^{2} \\ a_{y}^{\dagger} & a_{y}^{2} & a_{y}^{2} \end{bmatrix} \begin{bmatrix} -1 & -1 \\ 1 & 0 \\
$$

![](_page_42_Picture_3.jpeg)

```
function [row, col, sk] = stiffcurStokesScaled (in, xx,iel, cone, locel)\approx% Generacion de la matriz de rigidez
% Elemento triangulo C1 para problema Stokes 
% Elemento escalado para evitar mal condicionamiento
\frac{8}{2}% in: Numeros de nodo
% xx: Tabla de coordenadas
% iel: Numeros de elemento
% conec: Tabla de conectividades
% locel: Tabla de vectores de localizacion
\approxnel = length (iel);
% Genera vector inn cuya componente "i" da la posicion donde se 
% almacenan las coordenadas del nodo "i" en la tabla "xx"
inn = zeros(max(in),1);for i=1:length(in)
    \dot{\mathbf{i}} = in(i);
    inn(j) = i;end
```
% Cantidad de puntos de Gauss

 $npgtri = 7;$ 

![](_page_43_Picture_3.jpeg)

Introducción al Método de los Elementos Finitos 44 % row, col, sk dan los indices de fila, columna y contenido de la matriz

% de rigidez en almacenamiento sparse

- % row, col, sk dan los indices de fila, columna y contenido de la matriz
- % de rigidez en almacenamiento sparse

row = zeros $(18*18*nel,1);$ col = zeros $(18*18*nel,1);$ sk = zeros $(18*18*nel,1);$ 

 $in1 = 0;$ 

for iel =  $1:nel$ 

- $x1 = xx(inn(cone(iel,1)),1);$  $y1 = xx(inn(cone(iel,1)),2);$  $x2 = xx(im(cone(iel,2)),1);$  $y2 = xx (inn (cone (iel, 2)), 2);$  $x3 = xx(inn(cone(iel, 3)), 1);$
- $y3 = xx (inn (cone (iel, 3)), 2);$

 $x0 = (x1+x2+x3)/3;$  $y0 = (y1+y2+y3)/3;$ 

 $x1 = x1-x0$ ;  $x2 = x2 - x0$ ;  $x3 = x3 - x0$ ;  $y1 = y1-y0$ ;  $y2 = y2 - y0$ ;  $y3 = y3 - y0$ ;

```
L = 0.5 * max ([ sqrt((x2-x1)^2+(y2-y1)^2),
                  sqrt((x3-x2)^2+(y3-y2)^2),
                  sqrt((x1-x3)^2+(y1-y3)^2) ]);
```
![](_page_44_Picture_10.jpeg)

% ------------------------------------------------------

```
4*x1^3, 3*x1^2*y1Introducción al Métodoxie los Elementos Finitos 46
\frac{1}{2} P = Inteq (d2px2*d2px2' + 2*d2pxy*d2pxy + d2py2*d2py2)
% ------------------------------------------------------
P = zeros(18, 18);for ipq = 1 : npqtri[xG, yG, weight] = integtri (ipg, x1, y1, x2, y2, x3, y3, npgtri);
   d2pdx2 = [2 \ 0 \ 0 \ 6* xG \ 2* yG \ 0 \ 0 \ 12* xG^2 \ 6* xG* yG \ 2* yG^2 \ 0 \ 0 \ldots20* xG^3 12* xG^2* yG 6* xG* yG^2 2* yG^3 0 0]' / L<sup>2</sup>;
   d2pdxdy = [0 \ 1 \ 0 \ 0 \ 2*xG \ 2*yg \ 0 \ 0 \ 3*xG^2 \ 4*xG*yg \ 3*yg^2 \ 0 \dots0 4* xG^3 6* xG^2* yG 6* xG* yG^2 4* yG^3 0]' / L<sup>2</sup>;
   d2pdy2 = [0 \ 0 \ 2 \ 0 \ 0 \ 2^*xG \ 6^*yG \ 0 \ 0 \ 2^*xG^2 \ 6^*xG^*yG \ 12^*yG^2 \dots0 0 2*xG^3 6*xG^2*yg 12*xG*2^Q20*yg^3]' / L^2;
   P = P + (d2pdx2*d2pdx2' + 2*d2pdxdy*d2pdxdy' + d2pdy2*d2pdy2') * weight;end
% Matriz A
\, 8 - - - - - - - -A = zeros(21, 21);A(1,:) = [ 1, (x1), (y1), ...x1^2, x1^*y1, y1^2, ...
   x1^3, x1^2^*y1, x1^*y1^2, y1^3,...
   x1^4, x1^3^*y1, x1^2^*y1^2, x1^*y1^3, y1^4,...
   x1^5, x1^4*y1, x1^3*y1^2, x1^2*y1^3, x1*y1^4, y1^5;
A(2, :) = [ 0, 1, 0,...
   2 \times x1, (y1), 0,...
   3*x1^2, 2*x1*y1, y1^2, 0,...
   5*x1^4, 4*x1^3*y1, 3*x1^2*y1^2, 2*x1*y1^3, y1^4, 0];
```
 $A(8, :) = [$  <sup>0</sup>Introducción al Método de los Elementos Finitos 47  $4^{\times}$ x1^3, 3\*x1^2\*y1, 2\*x1\*y1^2, y1^3, 0,... 5\*x1^4,  $4* x1^3 * y1$ ,  $3* x1^2 * y1^2$ ,  $2* x1 * y1^3$ ,  $y1^4$ , 0];  $A(3,:) = [$  0, 0, 1,... 0,  $(x1)$ ,  $2*y1$ , ... 0,  $x1^2$ ,  $2*x1*y1$ ,  $3*y1^2$ , ... 0,  $x1^3$ ,  $2*x1^2*y1$ ,  $3*x1*y1^2$ ,  $4*y1^3$ ,... 0,  $x1^4$ ,  $2*x1^3*y1$ ,  $3*x1^2*y1^2$ ,  $4*x1*y1^3$ ,  $5*y1^4$ ; A(4,:) = [ 0, 0, 0,...  $2, 0, 0, \ldots$  $6*x1,$   $2*y1,$  0, 0, 0, 0, 0  $12 \cdot x1^2$ ,  $6 \cdot x1 \cdot y1$ ,  $2 \cdot y1^2$ , 0, 0,... 20\*x1^3,  $12*x1^2^xy1$ ,  $6*x1*y1^2$ ,  $2*y1^3$ , 0, 0]; A(5,:) = [ 0, 0, 0,...  $0, 1, 0, \ldots$ 0,  $2*x1$ ,  $2*y1$ , 0,... 0,  $3*x1^2$ ,  $4*x1*y1$ ,  $3*y1^2$ , 0,... 0,  $4 \times x1^3$ ,  $6 \times x1^2 \times y1$ ,  $6 \times x1^2 \times y1^2$ ,  $4 \times y1^3$ , 0]; A(6,:) = [ 0, 0, 0,...  $0, 0, 2, \ldots$ 0,  $2 \times x1$ ,  $6 \times y1$ , ... 0, 0,  $2*x1^2$ ,  $6*x1*y1$ ,  $12*y1^2$ ,... 0, 0,  $2*x1^3$ ,  $6*x1^2*y1$ ,  $12*x1*y1^2$ ,  $20*y1^3]$ ;  $A(7, :) = [$  1, (x2), (y2),...  $x2^2$ ,  $x2^2y2$ ,  $y2^2$ , ...  $x2^3$ ,  $x2^2^2$ y2,  $x2^2y2^2$ ,  $y2^3$ ,...  $x2^4$ ,  $x2^3*y2$ ,  $x2^2*y2^2$ ,  $x2^*y2^3$ ,  $y2^4$ ,...  $x2^5$ ,  $x2^4*y2$ ,  $x2^3*y2^2$ ,  $x2^2*y2^3$ ,  $x2*y2^4$ ,  $y2^5$ ;  $2*x2,$  (y2), 0,...

 $\overline{a}$   $\overline{a}$   $\overline{$ 

0,  $4*x3^3$ ,  $6*x3^2*y3$ ,  $6*x3*y3^2$ ,  $4*y3^3$ , 0]; A(18,:) = [ 0, 0, 0,...  $0, 0, 2, \ldots$ 0,  $2*x3$ ,  $6*y3$ ,... 0, 0,  $2*x3^2$ ,  $6*x3*y3$ ,  $12*y3^2$ ,... 0, 0,  $2*x3^3$ ,  $6*x3^2*y3$ ,  $12*x3*y3^2$ ,  $20*y3^3]$ ;  $x12 = (x1 + x2)/2;$  $y12 = (y1 + y2)/2;$  $112 = sqrt((y2-y1)^2 + (x2-x1)^2);$  $u12 = (y2-y1)/112;$ 

 $v12 = -(x2-x1)/112;$ 

 $A(19, :) = ...$ 

![](_page_47_Picture_131.jpeg)

Introducción al Método de los Elementos Finitos 48 x23 = (x2 + x3)/2; y23 = (y2 + y3)/2; l23 = sqrt((y3-y2)^2 +(x3-x2)^2); u23 = (y3-y2)/l23; v23 = -(x3-x2)/l23; A(20,:) = ... [ 0, u23, v23, ... 2\*u23\*x23, u23\*y23+v23\*x23, 2\*v23\*y23, ...

![](_page_47_Picture_5.jpeg)

```
uz3 - (y3-y2)/123;v23 = -(x3-x2)/123;A(20, :) = ...
```
 $[0,$   $u23,$   $v23,$   $...$  $2 * u23 * x23$ ,  $u23 * y23 + v23 * x23$ ,  $2 * v23 * y23$ , ... 3\*u23\*x23^2, 2\*u23\*x23\*y23+v23\*x23^2, u23\*y23^2+2\*v23\*x23\*y23,...  $3*v23*y23*2$ ,  $4*u23*x23*3$ ,  $3*u23*x23*z23*y23+v23*x23*3$ ,... 2\*u23\*x23\*y23^2+2\*v23\*x23^2\*y23, u23\*y23^3+3\*v23\*x23\*y23^2,... 4\*v23\*y23^3, 5\*u23\*x23^4, 4\*u23\*x23^3\*y23+v23\*x23^4,... 3\*u23\*x23^2\*y23^2+2\*v23\*x23^3\*y23, 2\*u23\*x23\*y23^3+3\*v23\*x23^2\*y23^2,... u23\*y23^4+4\*v23\*x23\*y23^3, 5\*v23\*y23^4];

$$
x31 = (x3 + x1)/2;
$$

$$
y31 = (y3 + y1)/2;
$$

$$
131 = sqrt((y1-y3)^2 + (x1-x3)^2);
$$

 $u31 = (y1-y3)/131;$ 

$$
v31 = -(x1-x3)/131;
$$

 $A(21,:) = ...$ 

![](_page_48_Picture_134.jpeg)

 $\text{Al} = \text{inv}(\text{A});$ 

if (iel==nel)

end

#### Introducción al Método de los Elementos Finitos 49

cond(A)

```
Al = inv(A);if (iel==nel) 
    cond(A)
end
A1 = A1 * diag([1 L L L^2 L^2 1 <sup>2</sup> L L L^2 L^2 L^2 1 L L L^2 L^2 L^2 L L L]);
D1 = [0 \t u12 \t v12 \t 0 \t 0 \t 0 \t u12 \t v12 \t 0 \t 0 \t 0 \t 0 \t 0 \t 0 \t 0 \t 0;0 0 0 0 0 0 0 0 u23 v23 0 0 0 0 0 0 0 0 0 0 0;
      0 u31 v31 0 0 0 0 0 0 0 0 0 0 0 0 0 0 0 0 0 1/2;
B = A1(4:21,1:18) + A1(4:21,19:21)*D1;% Viscosidad (poner en datos)
mu = 0.3;% Matriz de rigidez
% -----------------
K = mu*B'*P*B;for i = 1:18for j=1:18
```

```
in1 = in1 + 1;row(in1) = \text{local}(iel, i);
col(in1) = local(iel, j);sk(in1) = K(i,j);
```
end

end

end

# Elementos infinitos

En muchos problemas ingenieriles, el dominio es infinito o semi-infinito, y se especifican CB a dist. infinita.

**1.Solución usando MEF convencional**: se malla una porción suficientemente grande del dominio, a fin de imponer las CB a una dist. grande, con las sigtes. desventajas.

•Si esa dist. no es lo suficientemente grande, se introduce un error en el modelo.

•Se deben introducir muchos elementos en una región que suele ser de poco interés para el analista.

**2.Solución usando elementos infinitos**, en los que un mapeo particular, permite transformar elementos semi-infinitos a los elementos master básicos. Estos elementos se ensamblan luego con los elementos finitos de la malla.

![](_page_50_Figure_6.jpeg)

![](_page_50_Picture_7.jpeg)

#### Elementos infinitos

• Consideremos el mapeo 1D a lo largo de CPQ:

$$
x = -\frac{\xi}{1 - \xi} x_C + \left(1 + \frac{\xi}{1 - \xi}\right) x_Q = \overline{N}_C x_C + \overline{N}_Q x_Q \tag{1}
$$

• Se observa que:

$$
\begin{cases}\nx = \frac{x_c + x_0}{2} = x_p & \text{si } \xi = -1 \\
x = x_0 & \text{si } \xi = 0 \\
x = x_R \rightarrow \infty & \text{si } \xi \rightarrow 1\n\end{cases}
$$

• Luego, remplazando  $x_C$  por  $x_P$ :

$$
x = \left(1 + \frac{2\xi}{1 - \xi}\right)x_{Q} - \frac{2\xi}{1 - \xi}x_{P} = N_{Q}x_{Q} + N_{P}x_{P}
$$
 (2)

![](_page_51_Figure_7.jpeg)

• Muchas otras funciones podrían usarse en (1) y (2), siempre que  $\overline{N}_{\rm C} + \overline{N}_{\rm Q} = N_{\rm P} + N_{\rm Q} = 1$ .

$$
x = x_{\alpha} + \frac{2}{1-\xi} (x_{\alpha} - x_{\alpha})
$$

![](_page_51_Picture_10.jpeg)

# Elementos infinitos (cont.)

![](_page_52_Figure_1.jpeg)

• Obtenemos entonces la solución típica de campo lejano para regiones exteriores:

$$
u = \beta_0 + \frac{\beta_1}{r} + \frac{\beta_2}{r^2} + \dots
$$

![](_page_52_Figure_4.jpeg)

- El punto C representa el origen de decaimiento. Su correcta ubicación en base a la física del problema permite mejorar la precisión de la solución.
- Equivalentemente, a lo largo de  $C_1P_1Q_1$  tenemos el mapeo

$$
x = -\frac{\xi}{1 - \xi} x_{C_1} + \left(1 + \frac{\xi}{1 - \xi}\right) x_{Q_1}, \qquad y = -\frac{\xi}{1 - \xi} y_{C_1} + \left(1 + \frac{\xi}{1 - \xi}\right) y_{Q_1}
$$

![](_page_52_Picture_8.jpeg)

# Elementos infinitos (cont.)

• El mapeo se completa en la dirección  $\eta$  usando las funciones de forma lineales standard

$$
N_1(\eta) = \frac{1+\eta}{2}, N_0(\eta) = \frac{1-\eta}{2}.
$$

• Luego:  $\left| \left[ \left[ \left( \eta \right) \right] \right] - \frac{3}{1 - \varepsilon} x_{C_1} + \left| 1 + \frac{3}{1 - \varepsilon} \right| x_{Q_1} \right|$  $\left| \Gamma_1(\eta) \right| - \frac{3}{1-\varepsilon} x_{\rm C} + \left| 1 + \frac{3}{1-\varepsilon} \right| x_{\rm Q}$  $1 - \mathcal{E}$   $\left[ \begin{array}{c} 1 - \mathcal{E} \end{array} \right]$  $1-\xi$   $\left(1 \right)$   $1-\xi$   $\left(1 \right)$   $\left(1 \right)$  $x = N_1(\eta) \left| -\frac{\xi}{\xi} x_c + \left( 1 + \frac{\xi}{\xi} \right) x_0 \right|$  $N_0(\eta)$   $-\frac{\xi}{\xi}x_c$   $+\left(1+\frac{\xi}{\xi}\right)x_0$  $= N_1(\eta) \left[ -\frac{\xi}{1-\xi} x_c + \left( 1 + \frac{\xi}{1-\xi} \right) x_Q \right]$  $\xi^{c_1}$   $1-\xi^{c_1}$ Elementos infinitos (c<br>
aapeo se completa en la dirección  $\eta$  usando<br>
unciones de forma lineales standard<br>  $N_1(\eta) = \frac{1+\eta}{2}$ ,  $N_0(\eta) = \frac{1-\eta}{2}$ .<br>  $N_1(\eta) = \frac{1+\eta}{2}$ ,  $N_0(\eta) = \frac{1-\eta}{2}$ .<br>  $N_1(\eta) = \frac{\xi}{1-\xi}x_c$ ,  $+\left(1+\frac{\xi$ **Elementos infinitos (**<br>
eo se completa en la dirección  $\eta$  usando<br>  $(\eta) = \frac{1+\eta}{2}$ ,  $N_0(\eta) = \frac{1-\eta}{2}$ .<br>  $I_1(\eta) \left[ -\frac{\xi}{1-\xi} x_c + \left(1 + \frac{\xi}{1-\xi} \right) x_o \right]$ <br>  $I_0(\eta) \left[ -\frac{\xi}{1-\xi} x_c + \left(1 + \frac{\xi}{1-\xi} \right) x_o \right]$ <br>  $I_1(\eta) \left[ -\frac{\xi}{1-\$ Elementos infinitos (c<br>
eo se completa en la dirección  $\eta$  usando<br>
( $\eta$ ) =  $\frac{1+\eta}{2}$ ,  $N_0(\eta) = \frac{1-\eta}{2}$ .<br>
( $\eta(\eta) = -\frac{\xi}{2}x_c + \left(1 + \frac{\xi}{1-\xi}\right)x_0$ <br>
( $\eta(\eta) = -\frac{\xi}{1-\xi}x_c + \left(1 + \frac{\xi}{1-\xi}\right)x_0$ <br>
( $\eta(\eta) = -\frac{\xi}{1-\xi}y_c + \left(1 + \frac$ Elementos infii<br>
o se completa en la dirección  $\eta$  usand<br>
iones de forma lineales standard<br>  $(\eta) = \frac{1+\eta}{2}$ ,  $N_0(\eta) = \frac{1-\eta}{2}$ .<br>  $(\eta) \left[ -\frac{\xi}{1-\xi} x_c + \left( 1 + \frac{\xi}{1-\xi} \right) x_0 \right]$ <br>  $(\eta) \left[ -\frac{\xi}{1-\xi} x_c + \left( 1 + \frac{\xi}{1-\xi} \right) y_0 \right$ Elementos infinite<br>
ompleta en la dirección  $\eta$  usando<br>  $\frac{1+\eta}{2}$ ,  $N_0(\eta) = \frac{1-\eta}{2}$ .<br>  $\frac{\xi}{1-\xi}x_c + \left(1+\frac{\xi}{1-\xi}\right)x_0$ <br>  $\frac{\xi}{1-\xi}x_c + \left(1+\frac{\xi}{1-\xi}\right)x_0$ <br>  $\frac{\xi}{1-\xi}y_c + \left(1+\frac{\xi}{1-\xi}\right)y_0$ <br>  $\frac{\xi}{1-\xi}y_c + \left(1+\frac{\xi}{1-\xi}\right)y_0$ Elementos infin<br>
o se completa en la dirección  $\eta$  usando<br>
ones de forma lineales standard<br>  $\eta$ ) =  $\frac{1+\eta}{2}$ ,  $N_0(\eta) = \frac{1-\eta}{2}$ .<br>  $(\eta) \left[ -\frac{\xi}{1-\xi} x_c + \left( 1 + \frac{\xi}{1-\xi} \right) x_Q \right]$ <br>  $(\eta) \left[ -\frac{\xi}{1-\xi} x_c + \left( 1 + \frac{\xi}{1-\xi} \right) x_Q$ Elementos infinito<br>
umpleta en la dirección  $\eta$  usando<br>  $\frac{+\eta}{2}$ ,  $N_0(\eta) = \frac{1-\eta}{2}$ .<br>  $\frac{\xi}{1-\xi}x_c + \left(1+\frac{\xi}{1-\xi}\right)x_0$ <br>  $\frac{\xi}{1-\xi}x_c + \left(1+\frac{\xi}{1-\xi}\right)x_0$ <br>  $\frac{\xi}{1-\xi}y_c + \left(1+\frac{\xi}{1-\xi}\right)y_0$ <br>  $\frac{\xi}{1-\xi}y_c + \left(1+\frac{\xi}{1-\xi}\right)y_0$ <br> **Elementos infinitos**<br> *y* mapeo se completa en la dirección  $\eta$  usando<br> *y*<sub>1</sub>( $\eta$ ) =  $\frac{1+\eta}{2}$ ,  $N_0(\eta) = \frac{1-\eta}{2}$ .<br> *y* =  $N_1(\eta)$   $\left[ -\frac{\xi}{1-\xi} x_c + \left( 1 + \frac{\xi}{1-\xi} \right) x_0 \right]$ <br>  $+ N_0(\eta) \left[ -\frac{\xi}{1-\xi} x_c + \left( 1 + \frac{\$ **Elementos infinitos (c**<br>
peo se completa en la dirección  $\eta$  usando<br>  $N_1(\eta) = \frac{1+\eta}{2}$ ,  $N_0(\eta) = \frac{1-\eta}{2}$ .<br>  $N_1(\eta) \left[ -\frac{\xi}{1-\xi} x_c + \left(1+\frac{\xi}{1-\xi}\right) x_0 \right]$ <br>  $N_0(\eta) \left[ -\frac{\xi}{1-\xi} x_c + \left(1+\frac{\xi}{1-\xi}\right) x_0 \right]$ <br>  $N_1(\eta) \left[ -\frac{\xi$ Elementa en la direcciones de forma lineales st<br>  $I_1(\eta) = \frac{1+\eta}{2}$ ,  $N_0(\eta) = \frac{1-\eta}{2}$ <br>  $\vdots$ <br>  $N_1(\eta) \left[ -\frac{\xi}{1-\xi} x_c + \left( 1 + \frac{\xi}{1-\xi} \right) \right]$ Elementos infinito<br>
eo se completa en la dirección  $\eta$  usando<br>  $(\eta) = \frac{1+\eta}{2}$ ,  $N_o(\eta) = \frac{1-\eta}{2}$ .<br>  $\frac{1}{\eta}$ <br>  $\frac{1}{\eta}$  $\left[\eta\right] \left[-\frac{\xi}{1-\xi}x_c + \left(1+\frac{\xi}{1-\xi}\right)x_o\right]$ <br>  $\frac{1}{\eta}$ <br>  $\left[\eta\right] \left[-\frac{\xi}{1-\xi}x_c + \left(1+\frac{\xi}{1-\xi}\right)x_o\right$ 

• En dirección  $\eta$  podrían usarse funciones de mayor orden, lo que permite ensamblar elementos infinitos con elementos finitos de mayor orden.

![](_page_53_Figure_5.jpeg)

![](_page_53_Picture_7.jpeg)

# Ejemplos de aplicación de elementos infinitos

Problema de Boussinesq: carga puntual en un medio semi-infinito

![](_page_54_Figure_2.jpeg)

![](_page_54_Picture_3.jpeg)